GFD-R-P.149 **JSDL WG** 

Michel Drescher, Fujitsu Ali Anjomshoaa, Individual Geoff Williams, Oxford University David Meredith, STFC 12 May 2009

## **JSDL Parameter Sweep Job Extension**

# **Status of This Document**

This document provides information to the Grid community about a standardized markup language specifying parameter sweep jobs. Distribution is unlimited.

## **Copyright Notice**

Copyright © Open Grid Forum 2006-2009. All Rights Reserved.

### Abstract

This document specifies the syntax and semantics of the proposed Parameter Sweep extension to the Job Submission Description Language (JSDL) 1.0 [JSDL]. The syntax and semantics defined in this document provide an alternative to explicitly submitting thousands of individual JSDL job submissions of the same base job template, except with a different set of parameters for each.

## Contents

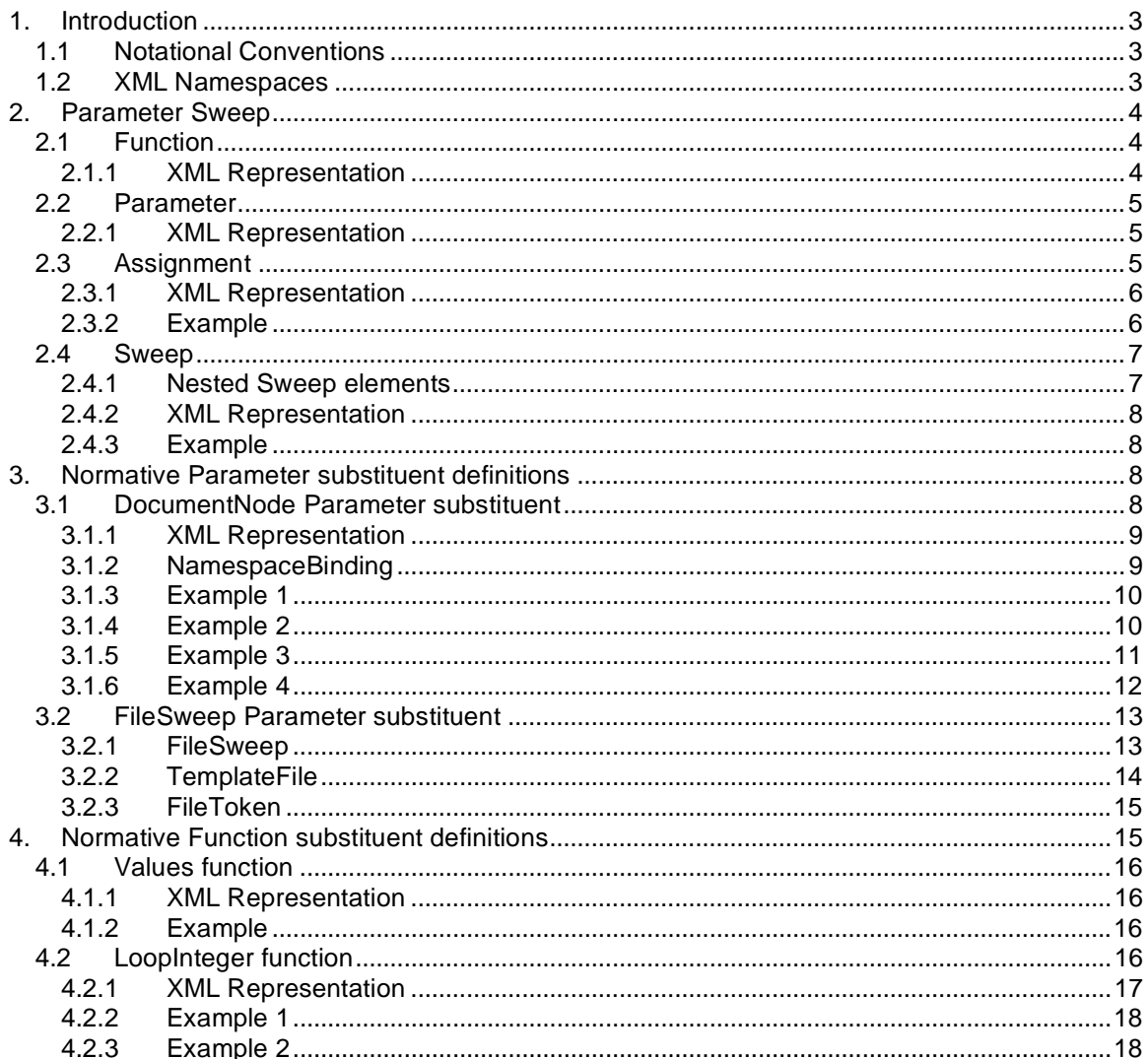

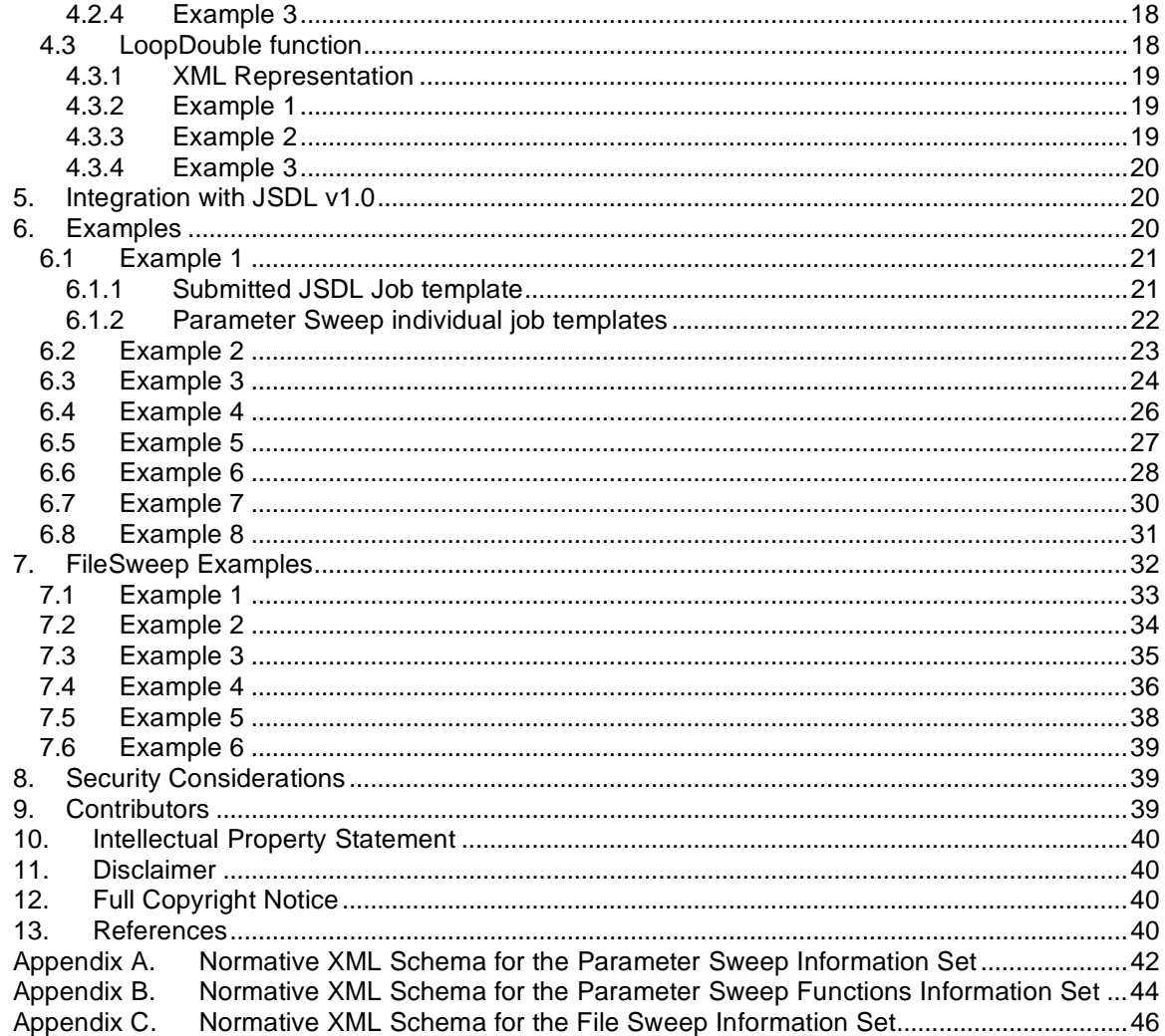

# **1. Introduction**

A Parameter Sweep is a job that internally defines a collection of jobs. For each of the jobs in the collection, the value of one or more of the job parameters may be changed in some preordained fashion, from the previous job in the collection. Hence, an array of values may be assigned to a parameter whose value is to be changed to successive elements in that array, for each consecutive job in the collection. This can be done for multiple parameters, so that more than one parameter's value can change between each successive job in the collection.

In the definition of a Parameter Sweep for submission of a collection of jobs, the goal is to capture the array of values for each parameter, whose value is to be changed, in a succinct and systematic manner. For this to be possible, a means to describe Parameter Sweeps for submission are needed (i.e., a Parameter Sweep schema specification).

Given a succinct means to describe a Parameter Sweep (using a suitable schema), a resource management system can then instantiate and manage each job in the job collection defined in that Parameter Sweep.

Hence this document standardises the language for *describing* Parameter Sweeps. This document does not define how to instantiate and manage the described Parameter Sweep, which may be left as an implementation detail, or defined in Profiles on other specifications that deal with processing Job Submissions in Grids.

## 1.1 Notational Conventions

The key words "MUST", "MUST NOT", "REQUIRED", "SHALL", "SHALL NOT", "SHOULD", "SHOULD NOT", "RECOMMENDED", "MAY", and "OPTIONAL" are to be interpreted as described in RFC 2119 [BRADNER].

This document describes XML Information Sets and inherits the square bracket notation of [INFOSET].

When describing concrete XML schemas [SCHEMA1], [SCHEMA2], this specification uses the notational convention of WS-Security [WSSEC]. Specifically, each member of an element's [children] or [attributes] properties, is described using an XPath-like notation (e.g.: **/x:MyHeader/x:SomeProperty/@value1**). The use of **{any}** indicates the presence of an element wildcard (*<xsd:any/>*). The use of **@{any}** indicates the presence of an attribute wildcard (*<xsd:anyAttribute/>*).

Pseudo-schemas are provided for each component, before the description of the component. They use BNF-style conventions for attributes and elements: '?' denotes zero or one occurrences; '\*' denotes zero or more occurrences; '+' denotes one or more occurrences. Attributes (other than the *abstract* and *substitutes* special attributes) are conventionally assigned a value that corresponds to their type, as defined in the normative schema.

```
<!-- sample pseudo-schema --> 
<defined_element 
      required_attribute_of_type_string="xsd:string" 
      optional_attribute_of_type_int="xsd:int"? > 
   <required_element /> 
   <optional_element />? 
   <one_or_more_of_this_element />+ 
</defined_element>
```
# 1.2 XML Namespaces

This specification uses a number of namespace prefixes throughout; they are listed in Table 1. Note that the choice of any namespace prefix is arbitrary and not semantically significant (see [BRAY]).

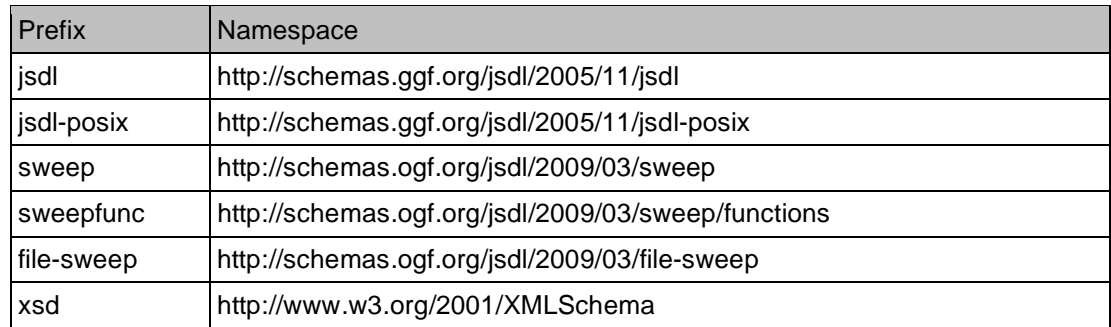

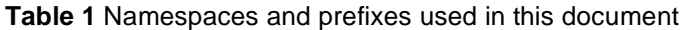

# **2. Parameter Sweep**

This section defines the core information elements of the Parameter Sweep extension to JSDL 1.0.

# 2.1 Function

The *Function* element is the source of the values that are assigned to Parameters in a Parameter Sweep, as described below.

A *Function* is not necessarily a function in a mathematical sense. Rather, it is better described as a mathematical sequence. A *Function* MUST have the following properties:

- A *Function* yields a finite set of values;
- A *Function* has a first value;
- A *Function* has a last value;
- A *Function* has concepts of "current" and "next" values; and
- A *Function* yields the same parameter values in the same order every time it is used from the beginning, which is defined by its initial conditions.

The cardinality of a *Function* is defined as the number of values it yields.

The *Function* element is defined as an abstract XML Schema element. Hence it serves as an extension point in this Parameter Sweep specification: Profiles on this specification, other standards or end users MAY define specialised substituents for the *Function* element and use them when necessary. Section 4 defines standard *Function* substituents that MUST be supported by any implementation of this specification.

The values of a *Function* substituent are not limited to a particular data type (e.g. integers, doubles, etc.). Instead, values can be of any data type, from primitive scalar values (boolean, integers, etc.) to complete XML element structures. Concrete *Function* substituents implicitly define the data type of its values. For example, the *LoopInteger* function defines that all values are of data type *xsd:integer*. The data type of a *Function* substituent in a XML document MUST match the data type of the associated *Parameter* substituent.

# 2.1.1 XML Representation

The *Function* element is rendered in XML as:

<sweep:Function abstract="true"/>

Where:

## **/sweep:Function**

Represents the *Function* element. Since the *Function* element is an abstract XML element it MUST NOT occur in a XML document by itself. It MUST be substituted by a valid *Function* substituent instead.

## 2.2 Parameter

The *Parameter* element is the target of the values yielded by a *Function* substituent.

Like the *Function* element, the *Parameter* element is defined as an abstract XML Schema element. Hence it serves as an extension point in this Parameter Sweep specification: Profiles on this specification, other standards or end users MAY define specialised substituents for the *Parameter* element and use them when necessary. Section 3 defines standard *Parameter* substituents that MUST be supported by any implementation of this specification.

Concrete *Parameter* substituents define how exactly a value is applied when evaluating the Parameter Sweep.

*Parameter* substituents implicitly define a data type. The *Parameter* substituent's data type MUST match the data type of the associated *Function* substituent.

## 2.2.1 XML Representation

The *Parameter* element is rendered in XML as:

<sweep:Parameter abstract="true"/>

Where:

## **/sweep:Parameter**

Represents the *Parameter* element. Since the *Parameter* element is an abstract XML element it MUST NOT occur in a XML document by itself. It MUST be substituted by a valid *Parameter* substituent instead.

### 2.3 Assignment

The *Assignment* element associates one *Function* substituent with one or more *Parameter* substituents.

Each value yielded by a *Function* substituent MUST be assigned or applied to each associated *Parameter* substituent in due course during the evaluation of the Parameter Sweep.

For example, if a *Function* substituent yields five values, then each of the five values must be applied to the subsequent five JSDL job submissions.

For evaluation and validation purposes the *Assignment* element inherits the properties of its child *Function* element as follows:

- An *Assignment* element yields a finite set of value assignments;
- An *Assignment* element has a first value assignment;
- An *Assignment* element has a last value assignment;
- An *Assignment* element has concepts of "current" and a "next" value assignments; and
- An *Assignment* element yields the same value assignments in the same order every time it is used from the beginning, which is defined by its initial conditions.

The cardinality of the *Assignment* element is defined as the number of value assignments it yields. Hence, the cardinality of an *Assignment* element is always the same as the cardinality of its child *Function* element.

Implicit type casting is permitted of a value of one Simple XSD type to another Simple XSD type value, subject to the condition that the value MUST be syntactically legal in both types (e.g.

casting "42" from xsd:integer to xsd:string). With Complex XSD content, the replaced node MUST be an Element node or Processing Instruction node and the replacement MUST NOT be an Attribute node or Document node. In both cases, the resulting document MUST be a valid document (according to the XML Schema of the document and any adopted extensions) after all substitutions have been performed; if the result is not valid, the JSDL Job Template document MUST be rejected.

## 2.3.1 XML Representation

The *Assignment* element is rendered in XML as:

```
<sweep:Assignment> 
    <sweep:Parameter/>+ 
    <sweep:Function/> 
</sweep:Assignment>
```
Where:

### **/sweep:Assignment**

Represents the *Assignment* element. Its XML type is defined as *xsd:complexType* with no content other than XML elements.

### **/sweep:Assignment/sweep:Parameter**

Represents the *Parameter* element as defined in section 2.2. At least one *Parameter* substituent MUST be present in an *Assignment*.

### **/sweep:Assignment/sweep:Function**

Represents the *Function* element as defined in section 2.1. Exactly one *Function* substituent MUST be present in an *Assignment*.

### 2.3.2 Example

The following example illustrates the use of the Assignment element. It uses normative definitions of (a) a *Parameter* substituent, "*DocumentNode*" and (b) a *Function* substituent, "*Values*" as defined in sections 3 and 4:

```
<sweep:Assignment> 
    <sweep:DocumentNode> 
       <sweep:NamespaceBinding 
              ns="http://schemas.ggf.org/jsdl/2005/11/jsdl-posix" 
              prefix="jsdl-posix" /> 
       <sweep:Match> 
           /*//jsdl-posix:POSIXApplication[1]/jsdl-posix:Argument[2] 
       </sweep:Match> 
    </sweep:DocumentNode> 
    <sweep:DocumentNode> 
       <sweep:NamespaceBinding 
             ns="http://schemas.ggf.org/jsdl/2005/11/jsdl-posix" 
             prefix="jsdl-posix" /> 
       <sweep:Match> 
           /*//jsdl-posix:POSIXApplication[1]/jsdl-posix:Argument[4] 
       </sweep:Match> 
    </sweep:DocumentNode> 
    <sweepfunc:Values> 
       <sweepfunc:Value>foo</sweepfunc:Value> 
       <sweepfunc:Value>bar</sweepfunc:Value> 
       <sweepfunc:Value>baz</sweepfunc:Value> 
    </sweepfunc:Values> 
</sweep:Assignment>
```
In this example, two parameters are associated with one function, which yields three values of

type *xsd:string*. Accordingly, the example *Assignment* yields three value assignments, too. For each value assignment, the respective value must be applied to both referenced parameters.

The two *Parameter* substituents are of type *sweep:DocumentNode* (for the definition see section 3), and select the second and fourth *jsdl-Posix:Argument* elements in a hypothetical enclosing JSDL Job Template. The *Function* substituent is a *sweepfunc:Values* function (for the definition see section 4).

For each value assignment, both parameters will, at the same time, apply the values "foo", "bar" and "baz" in subsequent JSDL Job submissions.

Chapter 6 provides more detailed examples.

2.4 Sweep

The *Sweep* element describes how to modify an existing JSDL Job Template in order to get a Parameter Sweep JSDL Job Template. More than one *Sweep* element MAY occur in a JSDL Job Template. In this case, all *Sweep* elements MUST be evaluated in order of appearance. A *Sweep* element MUST NOT describe Parameter Sweeps that modify any *Sweep* element contained in the same XML document, including this *Sweep* element.

The *Sweep* element defines the coordination of *Assignment* element evaluation.

The *Sweep* element MUST contain at least one *Assignment* element. It MAY contain nested *Sweep* elements.

Sibling *Assignment* child elements MUST have the same cardinality. Otherwise the containing JSDL Job Template MUST be rejected.

All contained *Assignment* elements MUST be evaluated in parallel: all the n<sup>th</sup> value assignments of each contained *Assignment* element form a "Value Assignment Set".

Hence the *Sweep* element inherits the properties of its child *Assignment* elements as follows:

- A *Sweep* element yields a finite set of Value Assignment Set;
- A *Sweep* element has a first Value Assignment Set;
- A *Sweep* element has a last Value Assignment Set;
- A *Sweep* element has concepts of "current" and a "next" Value Assignment Set; and
- A *Sweep* element yields the same Value Assignment Sets in the same order every time it is used from the beginning, which is defined by its initial conditions.

The cardinality of the *Sweep* element is defined as the number of Value Assignment Sets it yields. Hence, the cardinality of a *Sweep* element is always the same as the cardinality of its child *Assignment* elements.

Each Value Assignment Set MUST be applied at once; the Value Assignment Set is applied to a copy of the original JSDL Job Template. The thus modified job template represents an individual job from the collection of jobs defined by the Parameter Sweep, and concludes an iteration over a *Sweep* element.

2.4.1 Nested Sweep elements

A *Sweep* element may contain nested *Sweep* elements.

The evaluation of nested *Sweep* elements slightly changes the evaluation rules: For each Value Assignment Set of the parent *Sweep* element, all nested *Sweep* elements are fully evaluated anew in order of appearance until all parent *Sweep* element's Value Assignment Sets are evaluated.

When applying a nested *Sweep* element's current Value Assignment Set all Value Assignment Sets of all parent *Sweep* elements are in scope for application to the copy of the JSDL Job template, hence MUST be assigned at the same time.

This specification does not restrict the depth of *Sweep* element nesting, potentially leading to practically indefinite processing time for Parameter Sweeps. Implementations, however, MAY limit the nesting for practical reasons. In such circumstances the enclosing JSDL Job Template MUST be rejected and an appropriate fault communicated.

## 2.4.2 XML Representation

The *Sweep* element is rendered in XML as:

```
<sweep:Sweep> 
     <sweep:Assignment/>+ 
     <sweep:Sweep/>* 
</sweep:Sweep>+
```
### Where:

### **/sweep:Sweep**

Represents the *Sweep* element. Sibling *Sweep* elements within the same XML document constitute a single Parameter Sweep. If this is not the desired behaviour, higher level XML document partitioning must be used to ensure proper scope of the [sweep] elements in defining multiple [parameter sweep] definitions.

### **/sweep:Sweep/sweep:Assignment**

Represents the *Assignment* element as defined in section 2.3. The *Assignment* element MUST appear at least once. It MAY appear more than once.

### **/sweep:Sweep/sweep:Sweep**

Represents a nested *Sweep* element as defined in this section. It MAY appear zero or more times.

### 2.4.3 Example

The following example illustrates the use of the *Sweep* information element.

```
<sweep:Sweep> 
    <sweep:Assignment> 
       <sweep:DocumentNode> 
          <sweep:NamespaceBinding 
                 ns="http://schemas.ggf.org/jsdl/2005/11/jsdl-posix" 
                 prefix="jsdl-posix" /> 
          <sweep:Match> 
              /*//jsdl-posix:POSIXApplication[1]/jsdl-posix:Argument[2] 
          </sweep:Match> 
       </sweep:DocumentNode> 
       <sweepfunc:LoopInteger start="1" end="10" /> 
    </sweep:Assignment> 
</sweep:Sweep>
```
In this example, one *Parameter* is associated with one *Function*: The second *jsdl-posix:Argument* of the first *jsdl-posix:POSIXApplication* element found at an arbitrary depth in the JSDL Template document being addressed, will receive the values 1, 2, 3, 4, etc. up to 10, constituting a collection of jobs defined by this [parameter sweep] definition with 10 individual jobs.

### **3. Normative Parameter substituent definitions**

This section defines normative *Parameter* substituent elements that MAY appear in a Parameter Sweep. All substituents defined in this section MUST be supported by implementations of this specification.

3.1 DocumentNode Parameter substituent

The *DocumentNode* element selects the contents of an XML element or attribute in the enclosing JSDL Job Template as the target for Parameter Sweep Function values.

The type of the *DocumentNode*'s Match element is an XPath [XPATH] expression. The evaluation of the XPath expression MUST yield a [sequence]<sup>1</sup> containing exactly one [item]. The [item] can be a [node] or an [atomic value] as per the XPath specification.<sup>2</sup> The XPath expression MAY select parts of the contents of an XML element or attribute using any of the standard XPath functions, for example "*fn:substring()*". XPath 2.0 expressions and functions SHOULD be used. XPath 1.0 MAY be used but in this case the subset common with XPath 2.0 MUST be used.

Any two *DocumentNode* elements of the same *Sweep* element context MUST select truly disjoint [item]s. A consumer of a Parameter Sweep description SHOULD reject a JSDL job template that fails to comply with this requirement<sup>3</sup>. The semantics of the Parameter Sweep and the outcome are undefined if a consumer decides to accept such Parameter Sweeps.

## 3.1.1 XML Representation

The *DocumentNode* information element is rendered in XML as:

```
<sweep:DocumentNode substitutes="sweep:Parameter"> 
     <sweep:NamespaceBinding/>+ 
     <sweep:Match>xsd:string</sweep:Match> 
</sweep:DocumentNode>
```
Where:

### **/sweep:DocumentNode**

Represents the *DocumentNode* information element. Its XML type is defined as a *xsd:complexType*.

## **/sweep:DocumentNode/sweep:NamespaceBinding**

Represents an explicit namespace binding used in the following *sweep:Match* XPath expression. This element is defined in section 3.1.2. This element MUST appear at least once and MAY appear more than once. Any two *sweep:NamespaceBinding* elements within the same *sweep:DocumentNode* element MAY map the same namespace to different prefixes. Within the context of one *sweep:DocumentNode*, each bound prefix MUST be unique. For each prefix used in the *sweep:Match* element there MUST be exactly one sibling *sweep:NamespaceBinding* present that declares that prefix.

### **/sweep:DocumentNode/sweep:Match**

Represents the XPath expression that selects that portion of the JSDL Job Template that is target of the enclosing assignment. This element MUST appear exactly once. Its XML data type is defined as *xsd:string*.

## 3.1.2 NamespaceBinding

This element, although defined in the context of the *sweep:DocumentNode* MAY be used elsewhere if appropriate.

The *NamespaceBinding* element explicitly binds a namespace to a prefix that is used in expressions that are not guaranteed access to implicit namespace binding declarations in a XML document.

# 3.1.2.1 XML Representation

The *NamespaceBinding* information element is rendered in XML as:

 <sup>1</sup> The Information Set elements named [sequence], [item], [node] and [atomic value] are defined in XPath 2.0 [XPATH].

<sup>2</sup> Hence, it is perfectly allowable to select only fractions of the values of the XML elements or XML attributes that are specified in the target JSDL Job Template, e.g. by using the XPath 2.0 function "*fn:substring()*".

jsdl-wg@ogf.org 9 3 Detecting such circumstances may be difficult or not possible at all hence Parameter Sweep consumers are allowed to accept such documents and "hope for the best".

```
<sweep:NamespaceBinding 
       ns="xsd:anyURI" 
       prefix="xsd:NCName" />
```
### Where:

### **/sweep:NamespaceBinding**

Represents the *NamespaceBinding* element.

## **/sweep:NamespaceBinding/@ns**

Represents the namespace that is bound to a prefix. Its type is defined as *xsd:anyURI*.

### **/sweep:NamespaceBinding/@prefix**

Represents the prefix that is bound to a given namespace. Its type is defined as *xsd:NCName*.

### 3.1.3 Example 1

The following example illustrates the use of the *DocumentNode* element.

```
<sweep:DocumentNode> 
    <sweep:NamespaceBinding 
          ns="http://schemas.ggf.org/jsdl/2005/11/jsdl-posix" 
          prefix="jsdl-posix" /> 
    <sweep:Match> 
       /*//jsdl-posix:POSIXApplication[1]/jsdl-posix:Argument[2] 
    </sweep:Match> 
</sweep:DocumentNode>
```
In this example, the XPath 2.0 expression selects the value of the second *jsdl-posix:Argument* of the first *jsdl-posix:POSIXApplication* element found at an arbitrary depth in the JSDL Template document being addressed. Thus, for the XPath expression, the namespace "http://schemas.ggf.org/jsdl/2005/11/jsdl-posix" is explicitly bound to the prefix "jsdl-posix".

### 3.1.4 Example 2

The following example illustrates the ability to match on part of an element's content through the use of the XPath *substring()* function:

```
<jsdl:JobDefinition> 
    <jsdl:JobDescription> 
       <jsdl:Application> 
          <jsdl-posix:POSIXApplication> 
              <jsdl-posix:Executable> 
                 /bin/some_exe 
              </jsdl-posix:Executable> 
              <jsdl-posix:Argument>-infile</jsdl-posix:Argument> 
              <jsdl-posix:Argument>in.NNN.dat</jsdl-posix:Argument> 
          </jsdl-posix:POSIXApplication> 
       </jsdl:Application> 
    </jsdl:JobDescription> 
    <sweep:Sweep> 
       <sweep:Assignment> 
          <sweep:DocumentNode> 
             <sweep:NamespaceBinding 
                   ns="http://schemas.ggf.org/jsdl/2005/11/jsdl-posix" 
                  prefix="jsdl-posix" /> 
              <sweep:Match> 
                 substring(/*//jsdl-posix:Argument[2], 4, 3) 
              </sweep:Match> 
          </sweep:DocumentNode> 
          <sweepfunc:Values>
```

```
 <sweepfunc:Value>001</sweepfunc:Value> 
             <sweepfunc:Value>002</sweepfunc:Value> 
             <sweepfunc:Value>003</sweepfunc:Value> 
             <sweepfunc:Value>004</sweepfunc:Value> 
             <sweepfunc:Value>005</sweepfunc:Value> 
          </sweepfunc:Values> 
       </sweep:Assignment> 
    </sweep:Sweep> 
</jsdl:JobDefinition>
```
The above yields the following 5 jobs:

```
/bin/some_exe -infile in.001.dat 
/bin/some_exe -infile in.002.dat 
/bin/some_exe -infile in.003.dat 
/bin/some_exe -infile in.004.dat 
/bin/some_exe -infile in.005.dat
```
### 3.1.5 Example 3

The following example shows a valid use of multiple *DocumentNodes* matching disjoint [item]s in a single JSDL template element. A nested sweep modifies the output filenames so that the output of each individual sweep instance can be identified.

```
<jsdl:JobDefinition> 
    <jsdl:JobDescription> 
       <jsdl:Application> 
          <jsdl-posix:POSIXApplication> 
              <jsdl-posix:Executable> 
                 /bin/some_exe 
              </jsdl-posix:Executable> 
              <jsdl-posix:Argument>-output</jsdl-posix:Argument> 
              <jsdl-posix:Argument>out.XX.YY.ZZ.dat</jsdl-posix:Argument> 
          </jsdl-posix:POSIXApplication> 
       </jsdl:Application> 
    </jsdl:JobDescription> 
    <sweep:Sweep> 
       <sweep:Assignment> 
          <sweep:DocumentNode> 
              <sweep:NamespaceBinding 
                    ns="http://schemas.ggf.org/jsdl/2005/11/jsdl-posix" 
                   prefix="jsdl-posix" /> 
              <sweep:Match> 
                 substring(/*//jsdl-posix:Argument[2], 5, 2) 
              </sweep:Match> 
          </sweep:DocumentNode> 
          <sweepfunc:Values> 
              <sweepfunc:Value>1</sweepfunc:Value> 
              <sweepfunc:Value>02</sweepfunc:Value> 
          </sweepfunc:Values> 
       </sweep:Assignment> 
       <sweep:Sweep> 
          <sweep:Assignment> 
              <sweep:DocumentNode> 
                 <sweep:NamespaceBinding 
                      ns="http://schemas.ggf.org/jsdl/2005/11/jsdl-posix" 
                     prefix="jsdl-posix" /> 
                 <sweep:Match>
```

```
 substring(/*//jsdl-posix:Argument[2], 8, 2) 
                 </sweep:Match> 
              </sweep:DocumentNode> 
              <sweepfunc:Values> 
                 <sweepfunc:Value>10</sweepfunc:Value> 
                 <sweepfunc:Value>11</sweepfunc:Value> 
              </sweepfunc:Values> 
          </sweep:Assignment> 
          <sweep:Sweep> 
              <sweep:Assignment> 
                 <sweep:DocumentNode> 
                    <sweep:NamespaceBinding 
                      ns="http://schemas.ggf.org/jsdl/2005/11/jsdl-posix" 
                     prefix="jsdl-posix" /> 
                    <sweep:Match> 
                        substring-after(/*//jsdl-posix:Argument[2], 'Y.') 
                     </sweep:Match> 
                 </sweep:DocumentNode> 
                 <sweepfunc:Values> 
                    <sweepfunc:Value>a9.dat</sweepfunc:Value> 
                    <sweepfunc:Value>a10.dat</sweepfunc:Value> 
                 </sweepfunc:Values> 
              </sweep:Assignment> 
          </sweep:Sweep> 
       </sweep:Sweep> 
    </sweep:Sweep> 
</jsdl:JobDefinition>
```
The above yields the following 8 jobs:

```
/bin/some_exe -output out.1.10.a9.dat 
/bin/some_exe -output out.1.10.a10.dat 
/bin/some_exe -output out.1.11.a9.dat 
/bin/some_exe -output out.1.11.a10.dat 
/bin/some_exe -output out.02.10.a9.dat 
/bin/some_exe -output out.02.10.a10.dat 
/bin/some_exe -output out.02.11.a9.dat 
/bin/some_exe -output out.02.11.a10.dat
```
### 3.1.6 Example 4

The following example illustrates an invalid use of the *DocumentNode* element.

```
<sweep:Sweep> 
... 
    <sweep:DocumentNode> 
       <sweep:NamespaceBinding 
              ns="http://schemas.ggf.org/jsdl/2005/11/jsdl-posix" 
              prefix="jsdl-posix" /> 
       <sweep:Match> 
          /*//jsdl-posix:POSIXApplication/jsdl-posix:Argument[2] 
       </sweep:Match> 
    </sweep:DocumentNode> 
... 
    <sweep:DocumentNode> 
       <sweep:NamespaceBinding 
              ns="http://schemas.ggf.org/jsdl/2005/11/jsdl-posix" 
              prefix="jsdl-posix" />
```

```
 <sweep:Match> 
          substring( 
              /*//jsdl-posix:POSIXApplication/jsdl-posix:Argument[2], 
              1, 1) 
       </sweep:Match> 
    </sweep:DocumentNode> 
...
```

```
</sweep:Sweep>
```
The two *DocumentNode* elements defined in the sample XML above both address the same XML document element value. The first *DocumentNode* element addresses the value entirely, while the second *DocumentNode* element addresses only a fraction of it. Both elements cannot be used together in the same Sweep element context, even though both *DocumentNode* elements are valid on their own.

### 3.2 FileSweep Parameter substituent

The *FileSweep* element defines the syntax and semantics for Parameter Sweeps that require fixed input files with incrementally changing contents.

3.2.1 FileSweep

The *FileSweep* element is used to declare file tokens that exist within one or more template files as the target for Parameter Sweep Function values. A *FileSweep* element thus defines a 'search and replace' operation, where the implementing system replaces selected file tokens within selected template files for each sweep.

A *FileSweep* element contains one or more nested *TemplateFile* elements and one or more nested *FileToken* elements.

It is an error for any two *FileSweep* elements in the same *Sweep* element context to declare identical *FileToken* element values for the SAME template file. A *FileSweep* defined in that way is invalid and MUST be rejected (see 7.6 for an example).

# 3.2.1.1 XML Representation

The *FileSweep* element is a complex type and is rendered in XML as:

```
<file-sweep:FileSweep substitutes="sweep:Parameter"> 
    <file-sweep:TemplateFile/>+ 
    <file-sweep:FileToken/>+ 
</file-sweep:FileSweep>
```
Where:

# **/file-sweep:FileSweep**

Represents the *FileSweep* element that MAY appear as a Parameter Sweep Parameter substituent. Its XML type is defined as *xsd:complexType* with no content other than XML elements.

### **/file-sweep:FileSweep/file-sweep:TemplateFile**

Represents the *TemplateFile* element as defined in section 3.2.2. Its XML type is defined as *xsd:complexType* with no content other than XML elements. The *TemplateFile* element MUST appear at least once. It MAY appear more than once.

### **/file-sweep:FileSweep/file-sweep:FileToken**

Represents the *FileToken* element as defined in section 3.2.3. The *FileToken* element MUST appear at least once. It MAY appear more than once.

```
3.2.1.2 Example 1
```

```
<file-sweep:FileSweep> 
    <file-sweep:TemplateFile>
```

```
 <jsdl:FileName>data1.dat</jsdl:FileName> 
    </file-sweep:TemplateFile> 
    <file-sweep:FileToken value="AOA"/> 
    <file-sweep:FileToken value="RE"/> 
</file-sweep:FileSweep>
```
In this example, the *FileSweep* element declares a single template file and two *FileToken* elements ('AOA' and 'RE') that select the corresponding two file tokens within data1.dat. Sections 3.2.2 and 3.2.3 describe the *TemplateFile* and *FileToken* elements respectively.

### 3.2.2 TemplateFile

The *TemplateFile* element identifies a local text file that must exist on the execution host. A template file contains token values. Template files should be text files only, as binary files may become corrupted.

It is RECOMMENDED that a corresponding *jsdl:DataStaging* element is also defined in the enclosing JSDL job template to guarantee the template file is always available on different execute hosts.

## 3.2.2.1 XML Representation

The *TemplateFile* element is a complex type and must support the *jsdl:FileName* and *jsdl:FilesystemName* elements as defined in [JSDL]. The *TemplateFile* element is rendered in XML as:

```
<file-sweep:TemplateFile> 
    <jsdl:FileName/> 
    <jsdl:FileSystemName/>? 
</file-sweep:TemplateFile>
```
### Where:

### **/file-sweep:TemplateFile/jsdl:FileName**

Represents the *jsdl:FileName* element as defined [JSDL]. The referenced file must be a local text file on the execution host. The *jsdl:FileName* element is MANDATORY and MUST appear only once.

### **/file-sweep:TemplateFile/jsdl:FilesystemName**

Represents the *jsdl:FilesystemName* element as defined in [JSDL]. The *jsdl:FilesystemName* element is OPTIONAL. If the *jsdl:FilesystemName* is specified, then the *jsdl:FileName* is relative to a *jsdl:FileSystem* declaration that MUST be defined within the enclosing JSDL job template.

### 3.2.2.2 Example 1

The following examples illustrate the use of the *TemplateFile* element.

```
<file-sweep:TemplateFile> 
    <jsdl:FileName>data1.dat</jsdl:FileName> 
</file-sweep:TemplateFile>
```
In this example, the template file 'data1.dat' is relative to the working job directory as determined by the consuming system.

```
3.2.2.3 Example 2 
<file-sweep:TemplateFile> 
    <jsdl:FileName>data2.dat</jsdl:FileName> 
    <jsdl:FilesystemName>DATADIR</jsdl:FilesystemName> 
</file-sweep:TemplateFile>
```
jsdl-wg@ogf.org 14 In this example, the file 'data2.dat' is relative to a file system. A *jsdl:FileSystem* element with the

name 'DATADIR' must be defined in the enclosing JSDL job template.

## 3.2.3 FileToken

*FileToken* elements declare which tokens within a template file should be replaced by the *Sweep*'s *Function* values. Tokens within template files therefore represent placeholder parameters.

Since replacing values within text files can potentially be a very harmful behavior, a token within a file MUST be matched *exactly* with a corresponding token value defined in the **/filesweep:FileToken/@value** attribute (space and case sensitive). Tokens that exist within a template file which do not have a corresponding *FileToken* element declaration are left unmodified.

*FileToken* element values declared within the same *FileSweep* element MUST be unique. A *FileSweep* not defined in that way is invalid and MUST be rejected (see 7.5 for an example).

### 3.2.3.1 XML Representation

The *FileToken* element is a complex type and must support the *file-sweep:value* and *filesweep:assignDefault* attributes. The *FileToken* element is rendered in XML as:

<file-sweep:FileToken value="xsd:string" assignDefault="xsd:string"? />

Where:

### **/file-sweep:FileToken/@value**

Represents a unique token value declaration for the enclosing *FileSweep* element. Corresponding token values should exist within a template file that is also declared within the enclosing *FileSweep* element. Its XML type is defined as *xsd:string*. The *value* attribute is MANDATORY.

### **/file-sweep:FileToken/@assignDefault**

Represents a default value that is assigned to the template file token. If specified, the default value overrides the Sweep *Function* value assignment. Its XML type is defined as *xsd:string*. The *assignDefault* attribute is OPTIONAL.

### 3.2.3.2 Example 1

The following examples illustrate the use of the *FileToken* element.

<file-sweep:FileToken value="AOA"/>

In this example, the token declaration 'AOA' selects corresponding 'AOA' tokens within a template file as the target for Parameter Sweep *Function* values.

# 3.2.3.3 Example 2

<file-sweep:FileToken value="TE" assignDefault="6.0"/>

In this example, the token declaration 'TE' selects corresponding 'TE' tokens within a template file. A default value is also specified which always overrides the Parameter Sweep *Function* value assignment.

# **4. Normative Function substituent definitions**

This chapter describes the default functions defined for the Parameter Sweep specification. These functions are extension functions to the abstract *Function* element defined earlier in this document.

Each substituent described in this section, when composed with the base Parameter Sweep elements, is an instance of the abstract *Function* element. In an XML rendering, the *Function* element itself does not appear. The XML rendering of the selected extension function appears instead. For each appearance of the *Function* element an extension function can be used

instead, either one of the default functions, or a self-defined extension function in a different namespace.

The functions described in this section MUST be supported as described here by implementations of this specification.

### 4.1 Values function

The *Values* function provides an ordered list of otherwise unconnected, or independent values. When iterated over, the *Values* function returns the first element, then the second, etc. until it returns the last element.

A *Values* functions has one or more child *Value* elements. Each *Value* child element is returned once and only once in a full iteration over a *Values* function. However, any two *Value* child elements MAY provide identical values. Within the scope of the parent *Values* function, all *Value* element MUST have the same data type.

### 4.1.1 XML Representation

The *Values* function is rendered in XML as:

```
<sweepfunc:Values substitutes="sweep:Function"> 
    <sweepfunc:Value/>+ 
</sweepfunc:Values>
```
Where:

### **/sweepfunc:Values**

Represents the *Values* element. It MUST contain at least one *Value* child element. This element MAY replace the *sweep:Function* element in an XML representation of the enclosing Parameter Sweep.

### **/sweepfunc:Values/sweepfunc:Value**

Represents the *Value* element. It MUST be present at least once. It MAY be present more than once. Its XML data type is *xs:anyType*. However, any two *sweepfunc:Value* elements that are children of the same *Values* element MUST have the same data type.

### 4.1.2 Example

The following example illustrates the usage of the *Values* function:

```
<sweepfunc:Values> 
    <sweepfunc:Value> The </sweepFunc:Value> 
    <sweepfunc:Value> quick </sweepFunc:Value> 
    <sweepfunc:Value> brown </sweepFunc:Value> 
    <sweepfunc:Value> fox </sweepFunc:Value> 
   <sweepfunc:Value> jumps </sweepFunc:Value> 
   <sweepfunc:Value> over </sweepFunc:Value> 
   <sweepfunc:Value> the </sweepFunc:Value> 
    <sweepfunc:Value> lazy </sweepFunc:Value> 
    <sweepfunc:Value> dog </sweepFunc:Value> 
<sweepfunc:Values>
```
In this example, the *Values* function yields nine values, which, if concatenated using whitespace, would form the string "The quick brown fox jumps over the lazy dog".

### 4.2 LoopInteger function

The *LoopInteger* function provides an ordered list of integer values within the inclusive range specified by the *start* and *end* values. The list begins at the *start* value and continues in arithmetic sequence, incrementing by the *step* value, until the value so generated would otherwise lie outside the range given by the *start* and *end* values.

An instance of the *LoopInteger* function MAY exclude certain values by including *Exception* child

elements.

This function yields values that are calculated as follows. The first value equals the value of the *start* value. Any subsequent value is calculated using the following rule:

*nextValue* ::= *currentValue* + valueOf( *step* )

If "*nextValue*" is beyond the range boundary specified by the *start* and *end* values, then "*nextValue*" is discarded and the *LoopInteger* function terminates with "*currentValue*". If a value for "*step*" is not given, the default value of "1" MUST be used.

If the *LoopInteger* function contains *Exception* elements, then the "*nextValue*" is not returned if "*nextValue*" equals the value of any of the *Exception* child elements. Instead, "*nextValue*" becomes "*currentValue*", and the new "*nextValue*" is calculated and tested against all *Exception* children until no *Exception* element has the same value as "*nextValue*". In other words, the *Exception* child elements act as limiting filters on the list of values returned by the *LoopInteger* function.

The permissible value range for *xsd:integer* is defined as being the infinite set {...,-2,-1,0,1,2,...} with a lexical representation consisting of a finite-length sequence of decimal digits with an optional leading sign, e.g. -1, 0, 12678967543233, +100000.

Implementations handling the *LoopInteger* function may choose to:

- Where possible, predetermine and validate the loop cardinality by inspection prior to running the loop operation, and confirm cardinality post-operation.
- Respond appropriately if schematically valid yet questionable values are supplied, e.g. if the value 0 is encountered for *step*.

## 4.2.1 XML Representation

The *LoopInteger* information element is rendered in XML as:

```
<sweepfunc:LoopInteger substitutes="sweep:Function" 
       start="xsd:integer" 
       end="xsd:integer" 
      step="xsd:integer"? > 
    <sweepfunc:Exception> xsd:integer </sweepfunc:Exception>* 
</sweepfunc:LoopInteger>
```
## Where:

### **/sweepfunc:LoopInteger**

Represents the *LoopInteger* function. Its XML type is defined as *xsd:complexType* with no content other than XML elements and attributes. This element MAY replace the *sweep:Function* element in an XML representation of the Parameter Sweep.

## **/sweepfunc:LoopInteger/@start**

Represents the *start* attribute of the *LoopInteger* element. Its XML type is defined as *xsd:integer*. The *start* attribute is MANDATORY.

# **/sweepfunc:LoopInteger/@end**

Represents the *end* attribute of the *LoopInteger* element. Its XML type is defined as *xsd:integer*. The *end* attribute is MANDATORY.

### **/sweepfunc:LoopInteger/@step**

Represents the step attribute of the LoopInteger element. Its XML type is defined as xsd:integer. The step attribute is OPTIONAL. If no value is defined (i.e. this attribute is not present in the XML representation), then a default value of 1 is assumed for this attribute.

# **/sweepfunc:LoopInteger/sweepfunc:Exception**

Represents an *Exception* child element. Its XML type is defined as *xsd:integer*. *Exception*

elements are OPTIONAL; if no *Exception* element is given, then the *LoopInteger* function yields all calculated values as specified above.

# 4.2.2 Example 1

The following example illustrates the usage of the *LoopInteger* function:

```
<sweepfunc:LoopInteger start="1" end="10"> 
</sweepfunc:LoopInteger>
```
In this example, the *LoopInteger* function yields the ten values "1", "2", "3", etc. up to "10".

# 4.2.3 Example 2

The following example illustrates the usage of the *LoopInteger* function:

```
<sweepfunc:LoopInteger start="1" end="10"> 
    <sweepfunc:Exception> 5 </sweepfunc:Exception> 
    <sweepfunc:Exception> 7 </sweepfunc:Exception> 
</sweepfunc:LoopInteger>
```
In this example, the *LoopInteger* function yields eight values: "1", "2", "3", "4", "6", "8", "9", "10".

# 4.2.4 Example 3

The following example illustrates the usage of the *LoopInteger* function:

```
<sweepfunc:LoopInteger start="1" end="10" step="2"> 
    <sweepfunc:Exception> 7 </sweepfunc:Exception> 
</sweepfunc:LoopInteger>
```
In this example, the *LoopInteger* function yields four values: "1", "3", "5", and "9".

# 4.3 LoopDouble function

The *LoopDouble* function provides an ordered list of *xsd:double* values (corresponding to the IEEE double-precision 64-bit floating point type) within the inclusive range specified by the *start* and *end* values. The list begins at the *start* value and contains with the arithmetic sequence determined by the *step* value until the value generated would lie outside the bound given by the *start* and *end* values.

It behaves in a manner that is functionally analogous to the *LoopInteger* function with the exception of the *step* attribute, which, for *LoopDouble*, is defined as MANDATORY (i.e. with no default value).

The permissible value range for *xsd: double* is defined as consisting of "... the values  $m \times 2^e$ , where  $m$  is an integer whose absolute value is less than  $2^{53}$ , and  $e$  is an integer between -1075 and 970, inclusive"<sup>4</sup> In addition the following special values are permissible: positive and negative zero, positive and negative infinity and not-a-number. Lexically, scientific notation may be used consisting of a sequence of a decimal number mantissa value, optionally followed by an 'e' or 'E' character, followed by an integer exponent value. The following are therefore considered valid *xsd:double* values: -1E4, 1267.43233E12, 12.78e-2, 12, NaN, -0 and INF. Implementations should respond appropriately should schematically valid yet questionable values such as NaN, -0, INF and -INF be encountered.

Please note (accuracy recommendation): The reference to *xsd:double* datatype values (and double-precision 64-bit floating point types) is solely for the definition of the valid value range and format acceptable in *LoopDouble* functions. Implementations which process such values should have functionality that most accurately interprets and operates on such a value range and format, e.g. implementations MAY support IEEE 754 standard<sup>5</sup> decimal (base 10) floating point arithmetic, in preference to binary (base 2) arithmetic.

 <sup>4</sup> http://www.w3.org/TR/2001/REC-xmlschema-2-20010502/#double

<sup>5</sup> IEEE 754 - 2008 http://ieeexplore.ieee.org/servlet/opac?punumber=4610933

Implementations handling the *LoopDouble* function may choose to:

- Where possible, predetermine and validate the loop cardinality by inspection prior to running the loop operation, and confirm cardinality post-operation.
- Convert *xsd:double* datatype values to integer values and implement only integer arithmetic processing.
- Determine an acceptable range when comparing equality of a particular loop value against loop *Exception* values, e.g. an exception may be affirmed if a loop *Exception* value is within range of the loop value. The magnitude of the *step* attribute can be used to compute a suitable epsilon value for the equality comparison (e.g. 1% of the *step* magnitude).
- Encourage consistency in value format, e.g. avoid mixing scientific and non-scientific nomenclature in a *LoopDouble* element.
- If a creator of a parameter sweep requires exact control over the format of the substituted values, the *Values* function should be used instead.

## 4.3.1 XML Representation

The *LoopDouble* information element is rendered in XML as:

```
<sweepfunc:LoopDouble substitutes="sweep:Function" 
          start="xsd:double" 
          end="xsd:double" 
          step="xsd:double" > 
    <sweepfunc:Exception> xsd:double </sweepfunc:Exception>* 
</sweepfunc:LoopDouble>
```
### Where:

### **/sweepfunc:LoopDouble**

Represents the *LoopDouble* element. Its XML type is defined as *xsd:complexType* with no content other than XML elements and attributes. This element MAY replace the *sweep:Function* element in an XML representation of the Parameter Sweep.

### **/sweepfunc:LoopDouble/@start**

Represents the *start* attribute of the *LoopDouble* element. Its XML type is defined as *xsd:double*. The *start* attribute is MANDATORY.

## **/sweepfunc:LoopDouble/@end**

Represents the *end* attribute of the *LoopDouble* element. Its XML type is defined as *xsd:double*. The *end* attribute is MANDATORY.

# **/sweepfunc:LoopDouble/@step**

Represents the *step* attribute of the *LoopDouble* element. Its XML type is defined as *xsd:double*. The *step* attribute is MANDATORY.

### **/sweepfunc:LoopDouble/sweepfunc:Exception**

Represents the *Exception* child element. Its XML type is defined as *xsd:double*. Exception elements are OPTIONAL; if no *Exception* element is given, then the *LoopDouble* function yields all calculated values as specified above.

## 4.3.2 Example 1

The following example illustrates the usage of the *LoopDouble* function:

<sweepfunc:LoopDouble start="-1e-4" end="-10e-4" step="-1e-4"> </sweepfunc:LoopDouble>

In this example, the *LoopDouble* function yields the ten values "-1e-4", "-2e-4", "-3e-4", etc. down to "-10e-4".

## 4.3.3 Example 2

The following example illustrates the usage of the *LoopDouble* function:

```
<sweepfunc:LoopDouble start="1000.0" end="1400.0" step="50.0"> 
    <sweepfunc:Exception>1000.0</sweepfunc:Exception> 
    <sweepfunc:Exception>1100.0</sweepfunc:Exception> 
</sweepfunc:LoopDouble>
```
In this example, the *LoopDouble* function yields the seven values "1050.0", "1150.0", "1200.0", "1250.0", "1300.0", "1350.0", "1400.0".

## 4.3.4 Example 3

The following example illustrates the usage of the *LoopDouble* function:

```
<sweepfunc:LoopDouble start="-2.0" end="2.0" step="0.5"> 
    <sweepfunc:Exception> 0.0 </sweepfunc:Exception> 
</sweepfunc:LoopDouble>
```
In this example, the *LoopDouble* function yields the eight values "-2.0", "-1.5", "-1.0", "-0.5", "0.5", "1.0", "1.5", "2.0".

## **5. Integration with JSDL v1.0**

The information set described in this specification defines, in a compressed format, the individual jobs that span the Parameter Sweep. In JSDL v1.0, the element *jsdl:JobDefinition* has only one defined child; *jsdl:JobDescription*, except providing extension points for both XML attributes and elements. While this is mostly for historical reasons, it is valid to treat the *jsdl:JobDescription* element as the real JSDL Job Template defining the nuts and bolts of the job that needs to be executed, and use the *jsdl:JobDefinition* element as a scoping closure to anything a JSDL Job Template is composed with.

Hence the most appropriate way of composing a JSDL Job Template with a Parameter Sweep definition is to mix-in the Parameter Sweep as a direct child element of the *jsdl:JobDefinition* element.

Given that, a Parameter Sweep declaration over a JSDL Job Template MUST be written as follows:

```
<jsdl:JobDefinition> 
     <jsdl:JobDescription/> 
     <sweep:Sweep/>+ 
<jsdl:JobDefinition>
```
# **6. Examples**

The following examples illustrate the use of the defined JSDL extensions; the information given in this section is purely informational.

All examples given in this section use the same JSDL Job template. This template, when executed, invokes the POSIX application "/bin/echo" with a finite set of command line arguments. When executed correctly, the application would echo the string "The quick brown fox jumps over the lazy dog". When evaluated using the Parameter Sweep extension as defined in this document, the result will be different.

The first example is fully worked out, i.e., the JSDL Job template is given including the Parameter Sweep elements, and the resulting set of individual jobs are given that constitute the intended Parameter Sweep. Along with each individual job template its expected outcome is given, too.

The following examples use the same JSDL Job template as the first example but illustrate different use cases for the Parameter Sweep specification. These examples are not worked out as the first example. Instead, only the expected outcome is given for each individual job of the Array Job definition.

As a notational convention, differences compared to the initial JSDL Job template are given in *underlined italic*.

6.1 Example 1

This example illustrates the basic use of the Parameter Sweep specification as described in this document.

First the submitted JSDL Job Template is shown. Then the resultant individual jobs are given, together with their expected outcome.

6.1.1 Submitted JSDL Job template

The following is the JSDL Job template composed with the Parameter Sweep element, in XML representation:

```
<?xml version="1.0" encoding="UTF-8"?> 
<jsdl:JobDefinition 
       xmlns:jsdl="http://schemas.ggf.org/jsdl/2005/11/jsdl" 
       xmlns:jsdl-posix="http://schemas.ggf.org/jsdl/2005/11/jsdl-posix" 
       xmlns:sweep="http://schemas.ogf.org/jsdl/2009/03/sweep" 
       xmlns:sweepfunc= 
              "http://schemas.ogf.org/jsdl/2009/03/sweep/functions"> 
    <jsdl:JobDescription> 
       <jsdl:Application> 
          <jsdl-posix:POSIXApplication> 
             <jsdl-posix:Executable>/bin/echo</jsdl-posix:Executable> 
             <jsdl-posix:Argument>The</jsdl-posix:Argument> 
             <jsdl-posix:Argument>quick</jsdl-posix:Argument> 
             <jsdl-posix:Argument>brown</jsdl-posix:Argument> 
             <jsdl-posix:Argument>fox</jsdl-posix:Argument> 
             <jsdl-posix:Argument>jumps</jsdl-posix:Argument> 
             <jsdl-posix:Argument>over</jsdl-posix:Argument> 
             <jsdl-posix:Argument>the</jsdl-posix:Argument> 
             <jsdl-posix:Argument>lazy</jsdl-posix:Argument> 
             <jsdl-posix:Argument>dog</jsdl-posix:Argument> 
          </jsdl-posix:POSIXApplication> 
       </jsdl:Application> 
    </jsdl:JobDescription> 
    <sweep:Sweep> 
       <sweep:Assignment> 
          <sweep:DocumentNode> 
             <sweep:NamespaceBinding 
                    ns="http://schemas.ggf.org/jsdl/2005/11/jsdl-posix" 
                   prefix="jsdl-posix" /> 
             <sweep:Match> 
                 //jsdl-posix:Argument[4] 
             </sweep:Match> 
          </sweep:DocumentNode> 
          <sweepfunc:Values> 
             <sweepfunc:Value>cat</sweepfunc:Value> 
             <sweepfunc:Value>dog</sweepfunc:Value> 
             <sweepfunc:Value>bird</sweepfunc:Value> 
          </sweepfunc:Values> 
       </sweep:Assignment> 
    </sweep:Sweep> 
</jsdl:JobDefinition>
```
For brevity reasons the XPath 2.0 expressions are kept very short. It suits the use for this specific document only; in real life applications the *DocumentNode* expressions are expected to be of much more complexity.

6.1.2 Parameter Sweep individual job templates

The following XML representations give each individual job template that altogether constitute the Parameter Sweep submitted as given above.

The **first** individual job template would be:

```
<?xml version="1.0" encoding="UTF-8"?> 
<jsdl:JobDefinition 
       xmlns:jsdl="http://schemas.ggf.org/jsdl/2005/11/jsdl" 
       xmlns:jsdl-posix="http://schemas.ggf.org/jsdl/2005/11/jsdl-posix" 
       xmlns:sweep="http://schemas.ogf.org/jsdl/2009/03/sweep" 
       xmlns:sweepfunc= 
             "http://schemas.ogf.org/jsdl/2009/03/sweep/functions"> 
    <jsdl:JobDescription> 
       <jsdl:Application> 
          <jsdl-posix:POSIXApplication> 
             <jsdl-posix:Executable>/bin/echo</jsdl-posix:Executable> 
             <jsdl-posix:Argument>The</jsdl-posix:Argument> 
             <jsdl-posix:Argument>quick</jsdl-posix:Argument> 
             <jsdl-posix:Argument>brown</jsdl-posix:Argument> 
             <jsdl-posix:Argument>cat</jsdl-posix:Argument> 
             <jsdl-posix:Argument>jumps</jsdl-posix:Argument> 
             <jsdl-posix:Argument>over</jsdl-posix:Argument> 
             <jsdl-posix:Argument>the</jsdl-posix:Argument> 
             <jsdl-posix:Argument>lazy</jsdl-posix:Argument> 
             <jsdl-posix:Argument>dog</jsdl-posix:Argument> 
          </jsdl-posix:POSIXApplication> 
       </jsdl:Application> 
    </jsdl:JobDescription> 
</jsdl:JobDefinition>
```
The expected outcome is "The quick brown *cat* jumps over the lazy dog".

The **second** individual job template would be:

```
<?xml version="1.0" encoding="UTF-8"?> 
<jsdl:JobDefinition 
       xmlns:jsdl="http://schemas.ggf.org/jsdl/2005/11/jsdl" 
       xmlns:jsdl-posix="http://schemas.ggf.org/jsdl/2005/11/jsdl-posix" 
       xmlns:sweep="http://schemas.ogf.org/jsdl/2009/03/sweep" 
       xmlns:sweepfunc= 
             "http://schemas.ogf.org/jsdl/2009/03/sweep/functions"> 
    <jsdl:JobDescription> 
       <jsdl:Application> 
          <jsdl-posix:POSIXApplication> 
             <jsdl-posix:Executable>/bin/echo</jsdl-posix:Executable> 
             <jsdl-posix:Argument>The</jsdl-posix:Argument> 
             <jsdl-posix:Argument>quick</jsdl-posix:Argument> 
             <jsdl-posix:Argument>brown</jsdl-posix:Argument> 
             <jsdl-posix:Argument>dog</jsdl-posix:Argument> 
             <jsdl-posix:Argument>jumps</jsdl-posix:Argument> 
             <jsdl-posix:Argument>over</jsdl-posix:Argument> 
             <jsdl-posix:Argument>the</jsdl-posix:Argument>
```

```
 <jsdl-posix:Argument>lazy</jsdl-posix:Argument> 
              <jsdl-posix:Argument>dog</jsdl-posix:Argument> 
          </jsdl-posix:POSIXApplication> 
       </jsdl:Application> 
    </jsdl:JobDescription> 
</jsdl:JobDefinition>
```
The expected outcome is "The quick brown *dog* jumps over the lazy dog".

The **third** individual job template would be:

```
<?xml version="1.0" encoding="UTF-8"?> 
<jsdl:JobDefinition 
       xmlns:jsdl="http://schemas.ggf.org/jsdl/2005/11/jsdl" 
       xmlns:jsdl-posix="http://schemas.ggf.org/jsdl/2005/11/jsdl-posix" 
       xmlns:sweep="http://schemas.ogf.org/jsdl/2009/03/sweep" 
       xmlns:sweepfunc= 
             "http://schemas.ogf.org/jsdl/2009/03/sweep/functions"> 
    <jsdl:JobDescription> 
       <jsdl:Application> 
          <jsdl-posix:POSIXApplication> 
             <jsdl-posix:Executable>/bin/echo</jsdl-posix:Executable> 
             <jsdl-posix:Argument>The</jsdl-posix:Argument> 
             <jsdl-posix:Argument>quick</jsdl-posix:Argument> 
             <jsdl-posix:Argument>brown</jsdl-posix:Argument> 
             <jsdl-posix:Argument>bird</jsdl-posix:Argument> 
             <jsdl-posix:Argument>jumps</jsdl-posix:Argument> 
             <jsdl-posix:Argument>over</jsdl-posix:Argument> 
             <jsdl-posix:Argument>the</jsdl-posix:Argument> 
             <jsdl-posix:Argument>lazy</jsdl-posix:Argument> 
             <jsdl-posix:Argument>dog</jsdl-posix:Argument> 
          </jsdl-posix:POSIXApplication> 
       </jsdl:Application> 
    </jsdl:JobDescription> 
</jsdl:JobDefinition>
```
The expected outcome is "The quick brown *bird* jumps over the lazy dog".

Hence the Parameter Sweep specified in section 6.1.1 yields three individual jobs spanning the one-dimensional parameter space {cat, dog, bird}.

### 6.2 Example 2

This example is a variation of example one in that the parameter space is still one-dimensional: {cat, dog, bird} but its elements are assigned to two arguments to the POSIX application as follows:

```
<?xml version="1.0" encoding="UTF-8"?> 
<jsdl:JobDefinition 
      xmlns:jsdl="http://schemas.ggf.org/jsdl/2005/11/jsdl" 
       xmlns:jsdl-posix="http://schemas.ggf.org/jsdl/2005/11/jsdl-posix" 
       xmlns:sweep="http://schemas.ogf.org/jsdl/2009/03/sweep" 
       xmlns:sweepfunc= 
             "http://schemas.ogf.org/jsdl/2009/03/sweep/functions"> 
    <jsdl:JobDescription> 
       <jsdl:Application> 
          <jsdl-posix:POSIXApplication> 
             <jsdl-posix:Executable>/bin/echo</jsdl-posix:Executable>
```

```
 <jsdl-posix:Argument>The</jsdl-posix:Argument> 
             <jsdl-posix:Argument>quick</jsdl-posix:Argument> 
             <jsdl-posix:Argument>brown</jsdl-posix:Argument> 
             <jsdl-posix:Argument>fox</jsdl-posix:Argument> 
             <jsdl-posix:Argument>jumps</jsdl-posix:Argument> 
             <jsdl-posix:Argument>over</jsdl-posix:Argument> 
             <jsdl-posix:Argument>the</jsdl-posix:Argument> 
             <jsdl-posix:Argument>lazy</jsdl-posix:Argument> 
             <jsdl-posix:Argument>dog</jsdl-posix:Argument> 
          </jsdl-posix:POSIXApplication> 
       </jsdl:Application> 
    </jsdl:JobDescription> 
    <sweep:Sweep> 
       <sweep:Assignment> 
          <sweep:DocumentNode> 
             <sweep:NamespaceBinding 
                    ns="http://schemas.ggf.org/jsdl/2005/11/jsdl-posix" 
                   prefix="jsdl-posix" /> 
             <sweep:Match> 
                 //jsdl-posix:Argument[4] 
             </sweep:Match> 
          </sweep:DocumentNode> 
          <sweep:DocumentNode> 
             <sweep:NamespaceBinding 
                    ns="http://schemas.ggf.org/jsdl/2005/11/jsdl-posix" 
                   prefix="jsdl-posix" /> 
             <sweep:Match> 
                 //jsdl-posix:Argument[9] 
             </sweep:Match> 
          </sweep:DocumentNode> 
          <sweepfunc:Values> 
             <sweepfunc:Value>cat</sweepfunc:Value> 
             <sweepfunc:Value>dog</sweepfunc:Value> 
             <sweepfunc:Value>bird</sweepfunc:Value> 
          </sweepfunc:Values> 
       </sweep:Assignment> 
    </sweep:Sweep> 
</jsdl:JobDefinition>
```
The Array Job contains again three individual jobs. The expected outcomes of those three jobs would be:

- "The quick brown *cat* jumps over the lazy *cat*"
- "The quick brown *dog* jumps over the lazy *dog*"
- "The quick brown *bird* jumps over the lazy *bird*"
- 6.3 Example 3

This example illustrates how to assign two independent parameter spaces at the same time in a Parameter Sweep. This example performs a two-dimensional parameter sweep, using the following parameter value pairs: {(black,cat), (grey,dog), blue,bird) }.

```
<?xml version="1.0" encoding="UTF-8"?> 
<jsdl:JobDefinition 
       xmlns:jsdl="http://schemas.ggf.org/jsdl/2005/11/jsdl" 
       xmlns:jsdl-posix="http://schemas.ggf.org/jsdl/2005/11/jsdl-posix" 
       xmlns:sweep="http://schemas.ogf.org/jsdl/2009/03/sweep"
```

```
 xmlns:sweepfunc= 
              "http://schemas.ogf.org/jsdl/2009/03/sweep/functions"> 
    <jsdl:JobDescription> 
       <jsdl:Application> 
          <jsdl-posix:POSIXApplication> 
             <jsdl-posix:Executable>/bin/echo</jsdl-posix:Executable> 
             <jsdl-posix:Argument>The</jsdl-posix:Argument> 
             <jsdl-posix:Argument>quick</jsdl-posix:Argument> 
             <jsdl-posix:Argument>brown</jsdl-posix:Argument> 
             <jsdl-posix:Argument>fox</jsdl-posix:Argument> 
             <jsdl-posix:Argument>jumps</jsdl-posix:Argument> 
             <jsdl-posix:Argument>over</jsdl-posix:Argument> 
             <jsdl-posix:Argument>the</jsdl-posix:Argument> 
             <jsdl-posix:Argument>lazy</jsdl-posix:Argument> 
             <jsdl-posix:Argument>dog</jsdl-posix:Argument> 
          </jsdl-posix:POSIXApplication> 
       </jsdl:Application> 
    </jsdl:JobDescription> 
    <sweep:Sweep> 
       <sweep:Assignment> 
          <sweep:DocumentNode> 
             <sweep:NamespaceBinding 
                   ns="http://schemas.ggf.org/jsdl/2005/11/jsdl-posix" 
                  prefix="jsdl-posix" /> 
             <sweep:Match> 
                 //jsdl-posix:Argument[3] 
             </sweep:Match> 
          </sweep:DocumentNode> 
          <sweepfunc:Values> 
             <sweepfunc:Value>black</sweepfunc:Value> 
             <sweepfunc:Value>grey</sweepfunc:Value> 
             <sweepfunc:Value>blue</sweepfunc:Value> 
          </sweepfunc:Values> 
       </sweep:Assignment> 
       <sweep:Assignment> 
          <sweep:DocumentNode> 
             <sweep:NamespaceBinding 
                   ns="http://schemas.ggf.org/jsdl/2005/11/jsdl-posix" 
                  prefix="jsdl-posix" /> 
             <sweep:Match> 
                 //jsdl-posix:Argument[4] 
             </sweep:Match> 
          </sweep:DocumentNode> 
          <sweepfunc:Values> 
             <sweepfunc:Value>cat</sweepfunc:Value> 
             <sweepfunc:Value>dog</sweepfunc:Value> 
             <sweepfunc:Value>bird</sweepfunc:Value> 
          </sweepfunc:Values> 
       </sweep:Assignment> 
    </sweep:Sweep> 
</jsdl:JobDefinition>
```
The Array Job contains again three individual jobs. The expected outcomes of those three jobs would be:

• "The quick *black cat* jumps over the lazy dog"

- "The quick *grey dog* jumps over the lazy dog"
- "The quick *blue bird* jumps over the lazy dog"
- 6.4 Example 4

This example illustrates how to assign two otherwise independent parameter spaces to two different Parameter elements.

```
<?xml version="1.0" encoding="UTF-8"?> 
<jsdl:JobDefinition 
       xmlns:jsdl="http://schemas.ggf.org/jsdl/2005/11/jsdl" 
       xmlns:jsdl-posix="http://schemas.ggf.org/jsdl/2005/11/jsdl-posix" 
       xmlns:sweep="http://schemas.ogf.org/jsdl/2009/03/sweep" 
       xmlns:sweepfunc= 
              "http://schemas.ogf.org/jsdl/2009/03/sweep/functions"> 
    <jsdl:JobDescription> 
       <jsdl:Application> 
          <jsdl-posix:POSIXApplication> 
             <jsdl-posix:Executable>/bin/echo</jsdl-posix:Executable> 
             <jsdl-posix:Argument>The</jsdl-posix:Argument> 
             <jsdl-posix:Argument>quick</jsdl-posix:Argument> 
             <jsdl-posix:Argument>brown</jsdl-posix:Argument> 
             <jsdl-posix:Argument>fox</jsdl-posix:Argument> 
             <jsdl-posix:Argument>jumps</jsdl-posix:Argument> 
             <jsdl-posix:Argument>over</jsdl-posix:Argument> 
             <jsdl-posix:Argument>the</jsdl-posix:Argument> 
             <jsdl-posix:Argument>lazy</jsdl-posix:Argument> 
             <jsdl-posix:Argument>dog</jsdl-posix:Argument> 
          </jsdl-posix:POSIXApplication> 
       </jsdl:Application> 
    </jsdl:JobDescription> 
    <sweep:Sweep> 
       <sweep:Assignment> 
          <sweep:DocumentNode> 
             <sweep:NamespaceBinding 
                   ns="http://schemas.ggf.org/jsdl/2005/11/jsdl-posix" 
                  prefix="jsdl-posix" /> 
             <sweep:Match> 
                 //jsdl-posix:Argument[3] 
             </sweep:Match> 
          </sweep:DocumentNode> 
          <sweepfunc:Values> 
             <sweepfunc:Value>black</sweepfunc:Value> 
             <sweepfunc:Value>grey</sweepfunc:Value> 
             <sweepfunc:Value>blue</sweepfunc:Value> 
          </sweepfunc:Values> 
       </sweep:Assignment> 
    </sweep:Sweep> 
    <sweep:Sweep> 
       <sweep:Assignment> 
          <sweep:DocumentNode> 
             <sweep:NamespaceBinding 
                    ns="http://schemas.ggf.org/jsdl/2005/11/jsdl-posix" 
                   prefix="jsdl-posix" /> 
             <sweep:Match>
```

```
 //jsdl-posix:Argument[4] 
              </sweep:Match> 
          </sweep:DocumentNode> 
          <sweepfunc:Values> 
              <sweepfunc:Value>cat</sweepfunc:Value> 
              <sweepfunc:Value>dog</sweepfunc:Value> 
              <sweepfunc:Value>bird</sweepfunc:Value> 
          </sweepfunc:Values> 
       </sweep:Assignment> 
    </sweep:Sweep> 
</jsdl:JobDefinition>
```
The Array Job contains six individual jobs. The expected outcomes of those six jobs would be:

- "The quick *black* fox jumps over the lazy dog"
- "The quick *grey* fox jumps over the lazy dog"
- "The quick *blue* fox jumps over the lazy dog"
- "The quick brown *cat* jumps over the lazy dog"
- "The quick brown *dog* jumps over the lazy dog"
- "The quick brown *bird* jumps over the lazy dog"
- 6.5 Example 5

This example illustrates the scoping of the *Parameter* elements. It is very similar to example 4, except that in both *Sweep* elements, the same XML element is selected in the *Parameter* element. This is valid because the context of the two *Parameter* elements is different:

```
<?xml version="1.0" encoding="UTF-8"?> 
<jsdl:JobDefinition 
       xmlns:jsdl="http://schemas.ggf.org/jsdl/2005/11/jsdl" 
       xmlns:jsdl-posix="http://schemas.ggf.org/jsdl/2005/11/jsdl-posix" 
       xmlns:sweep="http://schemas.ogf.org/jsdl/2009/03/sweep" 
       xmlns:sweepfunc= 
             "http://schemas.ogf.org/jsdl/2009/03/sweep/functions"> 
    <jsdl:JobDescription> 
       <jsdl:Application> 
          <jsdl-posix:POSIXApplication> 
             <jsdl-posix:Executable>/bin/echo</jsdl-posix:Executable> 
             <jsdl-posix:Argument>The</jsdl-posix:Argument> 
             <jsdl-posix:Argument>quick</jsdl-posix:Argument> 
             <jsdl-posix:Argument>brown</jsdl-posix:Argument> 
             <jsdl-posix:Argument>fox</jsdl-posix:Argument> 
             <jsdl-posix:Argument>jumps</jsdl-posix:Argument> 
             <jsdl-posix:Argument>over</jsdl-posix:Argument> 
             <jsdl-posix:Argument>the</jsdl-posix:Argument> 
             <jsdl-posix:Argument>lazy</jsdl-posix:Argument> 
             <jsdl-posix:Argument>dog</jsdl-posix:Argument> 
          </jsdl-posix:POSIXApplication> 
       </jsdl:Application> 
    </jsdl:JobDescription> 
    <sweep:Sweep> 
       <sweep:Assignment> 
          <sweep:DocumentNode> 
             <sweep:NamespaceBinding
```

```
 ns="http://schemas.ggf.org/jsdl/2005/11/jsdl-posix" 
                   prefix="jsdl-posix" /> 
              <sweep:Match> 
                 //jsdl-posix:Argument[4] 
              </sweep:Match> 
          </sweep:DocumentNode> 
          <sweepfunc:Values> 
              <sweepfunc:Value>spider</sweepfunc:Value> 
              <sweepfunc:Value>ant</sweepfunc:Value> 
              <sweepfunc:Value>butterfly</sweepfunc:Value> 
          </sweepfunc:Values> 
       </sweep:Assignment> 
    </sweep:Sweep> 
    <sweep:Sweep> 
       <sweep:Assignment> 
          <sweep:DocumentNode> 
              <sweep:NamespaceBinding 
                    ns="http://schemas.ggf.org/jsdl/2005/11/jsdl-posix" 
                   prefix="jsdl-posix" /> 
              <sweep:Match> 
                 //jsdl-posix:Argument[4] 
              </sweep:Match> 
          </sweep:DocumentNode> 
          <sweepfunc:Values> 
             <sweepfunc:Value>cat</sweepfunc:Value> 
              <sweepfunc:Value>dog</sweepfunc:Value> 
              <sweepfunc:Value>bird</sweepfunc:Value> 
          </sweepfunc:Values> 
       </sweep:Assignment> 
    </sweep:Sweep> 
</jsdl:JobDefinition>
```
The Array Job contains six individual jobs. The expected outcomes of those six jobs would be:

- "The quick brown *spider* jumps over the lazy dog"
- "The quick brown *ant* jumps over the lazy dog"
- "The quick brown *butterfly* jumps over the lazy dog"
- "The quick brown *cat* jumps over the lazy dog"
- "The quick brown *dog* jumps over the lazy dog"
- "The quick brown *bird* jumps over the lazy dog"
- 6.6 Example 6

This example illustrates the use of nested *Sweep* elements. It performs a two-dimensional parameter sweep over the parameter spaces {black, grey, blue} and {cat, dog, bird}. The resulting Array Job covers the complete Cartesian product over the two parameter spaces. The submitted JSDL Job template looks as follows.

```
<?xml version="1.0" encoding="UTF-8"?> 
<jsdl:JobDefinition 
       xmlns:jsdl="http://schemas.ggf.org/jsdl/2005/11/jsdl" 
       xmlns:jsdl-posix="http://schemas.ggf.org/jsdl/2005/11/jsdl-posix" 
       xmlns:sweep="http://schemas.ogf.org/jsdl/2009/03/sweep" 
       xmlns:sweepfunc= 
             "http://schemas.ogf.org/jsdl/2009/03/sweep/functions">
```

```
 <jsdl:JobDescription> 
       <jsdl:Application> 
          <jsdl-posix:POSIXApplication> 
              <jsdl-posix:Executable>/bin/echo</jsdl-posix:Executable> 
              <jsdl-posix:Argument>The</jsdl-posix:Argument> 
              <jsdl-posix:Argument>quick</jsdl-posix:Argument> 
              <jsdl-posix:Argument>brown</jsdl-posix:Argument> 
              <jsdl-posix:Argument>fox</jsdl-posix:Argument> 
              <jsdl-posix:Argument>jumps</jsdl-posix:Argument> 
              <jsdl-posix:Argument>over</jsdl-posix:Argument> 
              <jsdl-posix:Argument>the</jsdl-posix:Argument> 
              <jsdl-posix:Argument>lazy</jsdl-posix:Argument> 
              <jsdl-posix:Argument>dog</jsdl-posix:Argument> 
          </jsdl-posix:POSIXApplication> 
       </jsdl:Application> 
    </jsdl:JobDescription> 
    <sweep:Sweep> 
       <sweep:Assignment> 
          <sweep:DocumentNode> 
              <sweep:NamespaceBinding 
                    ns="http://schemas.ggf.org/jsdl/2005/11/jsdl-posix" 
                   prefix="jsdl-posix" /> 
              <sweep:Match> 
                 //jsdl-posix:Argument[3] 
              </sweep:Match> 
          </sweep:DocumentNode> 
          <sweepfunc:Values> 
              <sweepfunc:Value>black</sweepfunc:Value> 
              <sweepfunc:Value>grey</sweepfunc:Value> 
              <sweepfunc:Value>blue</sweepfunc:Value> 
          </sweepfunc:Values> 
       </sweep:Assignment> 
       <sweep:Sweep> 
          <sweep:Assignment> 
              <sweep:DocumentNode> 
                 <sweep:NamespaceBinding 
                      ns="http://schemas.ggf.org/jsdl/2005/11/jsdl-posix" 
                     prefix="jsdl-posix" /> 
                 <sweep:Match> 
                    //jsdl-posix:Argument[4] 
                 </sweep:Match> 
              </sweep:DocumentNode> 
              <sweepfunc:Values> 
                 <sweepfunc:Value>cat</sweepfunc:Value> 
                 <sweepfunc:Value>dog</sweepfunc:Value> 
                 <sweepfunc:Value>bird</sweepfunc:Value> 
              </sweepfunc:Values> 
          </sweep:Assignment> 
       </sweep:Sweep> 
    </sweep:Sweep> 
</jsdl:JobDefinition>
```
The Array Job contains nine individual jobs. The expected outcomes of those nine jobs would be:

• "The quick *black cat* jumps over the lazy dog"

- "The quick *black dog* jumps over the lazy dog"
- "The quick *black bird* jumps over the lazy dog"
- "The quick *grey cat* jumps over the lazy dog"
- "The quick *grey dog* jumps over the lazy dog"
- "The quick *grey bird* jumps over the lazy dog"
- "The quick *blue cat* jumps over the lazy dog"
- "The quick *blue dog* jumps over the lazy dog"
- "The quick *blue bird* jumps over the lazy dog"
- 6.7 Example 7

This example illustrates illegal scoping of the *DocumentNode* element. It is illegal, because the two infringing *DocumentNode* elements reside within the same *Sweep* element even though they are children of different *Assignment* elements. The failing portions of the *DocumentNode* elements are given in bold red below.

```
<?xml version="1.0" encoding="UTF-8"?> 
<jsdl:JobDefinition 
       xmlns:jsdl="http://schemas.ggf.org/jsdl/2005/11/jsdl" 
       xmlns:jsdl-posix="http://schemas.ggf.org/jsdl/2005/11/jsdl-posix" 
       xmlns:sweep="http://schemas.ogf.org/jsdl/2009/03/sweep" 
       xmlns:sweepfunc= 
              "http://schemas.ogf.org/jsdl/2009/03/sweep/functions"> 
    <jsdl:JobDescription> 
       <jsdl:Application> 
          <jsdl-posix:POSIXApplication> 
             <jsdl-posix:Executable>/bin/echo</jsdl-posix:Executable> 
             <jsdl-posix:Argument>The</jsdl-posix:Argument> 
             <jsdl-posix:Argument>quick</jsdl-posix:Argument> 
             <jsdl-posix:Argument>brown</jsdl-posix:Argument> 
             <jsdl-posix:Argument>fox</jsdl-posix:Argument> 
             <jsdl-posix:Argument>jumps</jsdl-posix:Argument> 
             <jsdl-posix:Argument>over</jsdl-posix:Argument> 
             <jsdl-posix:Argument>the</jsdl-posix:Argument> 
             <jsdl-posix:Argument>lazy</jsdl-posix:Argument> 
             <jsdl-posix:Argument>dog</jsdl-posix:Argument> 
          </jsdl-posix:POSIXApplication> 
       </jsdl:Application> 
    </jsdl:JobDescription> 
    <sweep:Sweep> 
       <sweep:Assignment> 
          <sweep:DocumentNode> 
             <sweep:NamespaceBinding 
                    ns="http://schemas.ggf.org/jsdl/2005/11/jsdl-posix" 
                   prefix="jsdl-posix" /> 
             <sweep:Match> 
                //jsdl-posix:Argument[3] 
             </sweep:Match> 
          </sweep:DocumentNode> 
          <sweepfunc:Values> 
             <sweepfunc:Value>black</sweepfunc:Value> 
             <sweepfunc:Value>grey</sweepfunc:Value>
```

```
 <sweepfunc:Value>blue</sweepfunc:Value> 
          </sweepfunc:Values> 
       </sweep:Assignment> 
       <sweep:Assignment> 
          <sweep:DocumentNode> 
              <sweep:NamespaceBinding 
                    ns="http://schemas.ggf.org/jsdl/2005/11/jsdl-posix" 
                   prefix="jsdl-posix" /> 
              <sweep:Match> 
                 //jsdl-posix:Argument[3] 
              </sweep:Match> 
          </sweep:DocumentNode> 
          <sweepfunc:Values> 
              <sweepfunc:Value>cat</sweepfunc:Value> 
              <sweepfunc:Value>dog</sweepfunc:Value> 
              <sweepfunc:Value>bird</sweepfunc:Value> 
          </sweepfunc:Values> 
       </sweep:Assignment> 
    </sweep:Sweep> 
</jsdl:JobDefinition>
```
### 6.8 Example 8

This example illustrates illegal scoping of the *DocumentNode* element. It is illegal because the two infringing *DocumentNode* elements reside in the same nesting *Sweep* element path and are hence sharing the same scope. The incriminating portions of the *DocumentNode* elements are given in bold red below.

```
<?xml version="1.0" encoding="UTF-8"?> 
<jsdl:JobDefinition 
       xmlns:jsdl="http://schemas.ggf.org/jsdl/2005/11/jsdl" 
       xmlns:jsdl-posix="http://schemas.ggf.org/jsdl/2005/11/jsdl-posix" 
       xmlns:sweep="http://schemas.ogf.org/jsdl/2009/03/sweep" 
       xmlns:sweepfunc= 
             "http://schemas.ogf.org/jsdl/2009/03/sweep/functions"> 
    <jsdl:JobDescription> 
       <jsdl:Application> 
          <jsdl-posix:POSIXApplication> 
             <jsdl-posix:Executable>/bin/echo</jsdl-posix:Executable> 
             <jsdl-posix:Argument>The</jsdl-posix:Argument> 
             <jsdl-posix:Argument>quick</jsdl-posix:Argument> 
             <jsdl-posix:Argument>brown</jsdl-posix:Argument> 
             <jsdl-posix:Argument>fox</jsdl-posix:Argument> 
             <jsdl-posix:Argument>jumps</jsdl-posix:Argument> 
             <jsdl-posix:Argument>over</jsdl-posix:Argument> 
             <jsdl-posix:Argument>the</jsdl-posix:Argument> 
             <jsdl-posix:Argument>lazy</jsdl-posix:Argument> 
             <jsdl-posix:Argument>dog</jsdl-posix:Argument> 
          </jsdl-posix:POSIXApplication> 
       </jsdl:Application> 
    </jsdl:JobDescription> 
    <sweep:Sweep> 
       <sweep:Assignment> 
          <sweep:DocumentNode> 
             <sweep:NamespaceBinding 
                   ns="http://schemas.ggf.org/jsdl/2005/11/jsdl-posix"
```

```
 prefix="jsdl-posix" /> 
              <sweep:Match> 
                 //jsdl-posix:Argument[3] 
              </sweep:Match> 
          </sweep:DocumentNode> 
          <sweepfunc:Values> 
              <sweepfunc:Value>black</sweepfunc:Value> 
              <sweepfunc:Value>grey</sweepfunc:Value> 
              <sweepfunc:Value>blue</sweepfunc:Value> 
          </sweepfunc:Values> 
       </sweep:Assignment> 
       <sweep:Sweep> 
          <sweep:Assignment> 
              <sweep:DocumentNode> 
                 <sweep:NamespaceBinding 
                      ns="http://schemas.ggf.org/jsdl/2005/11/jsdl-posix" 
                     prefix="jsdl-posix" /> 
                 <sweep:Match> 
                    //jsdl-posix:Argument[3] 
                 </sweep:Match> 
              </sweep:DocumentNode> 
              <sweepfunc:Values> 
                 <sweepfunc:Value>cat</sweepfunc:Value> 
                 <sweepfunc:Value>dog</sweepfunc:Value> 
                 <sweepfunc:Value>bird</sweepfunc:Value> 
              </sweepfunc:Values> 
          </sweep:Assignment> 
       </sweep:Sweep> 
    </sweep:Sweep> 
</jsdl:JobDefinition>
```
# **7. FileSweep Examples**

In this section, some more detailed examples of the file sweep information set are given that focus on the *FileSweep Parameter* substituent.

All examples given in this section use the same JSDL Job template. This template, when executed, invokes the POSIX application "/bin/cat" with a finite set of command line arguments. When executed correctly, the application outputs the modified contents of the selected template files to standard output.

All examples given in this section also use the same template files (data1.dat, data2.dat). The unmodified template file contents are shown below. Note that the 'colour' token is common in both template files.

data1.dat file content data1.dat: The quick colour animal.1a jumps over the lazy animal.1b

data2.dat file content data2.dat: The quick colour animal.2a jumps over the lazy animal.2b

The first example (7.1), lists both the JSDL Job template and the file sweep elements. The resulting output of the individual jobs that constitute the Parameter Sweep is also given.

The following examples (7.2 to 7.6) use the same JSDL Job template as the first example but illustrate different use cases for the file sweep information set. Only the file sweep information set and the expected outcome are given.

As a notational convention, differences between the modified template files are shown in *underlined italic*.

## 7.1 Example 1

In this example, the same set of values is assigned to tokens in one template file (data2.dat) with one default value assignment. The other file, data1.dat, is left unmodified.

```
<?xml version="1.0" encoding="UTF-8"?> 
<jsdl:JobDefinition 
       xmlns:xsi="http://www.w3.org/2001/XMLSchema-instance" 
       xmlns:sweepfunc= 
              "http://schemas.ogf.org/jsdl/2009/03/sweep/functions" 
       xmlns:sweep="http://schemas.ogf.org/jsdl/2009/03/sweep" 
       xmlns:file-sweep="http://schemas.ogf.org/jsdl/2009/03/file-sweep" 
       xmlns:jsdl-posix="http://schemas.ggf.org/jsdl/2005/11/jsdl-posix" 
       xmlns:jsdl="http://schemas.ggf.org/jsdl/2005/11/jsdl"> 
    <jsdl:JobDescription> 
       <jsdl:Application> 
          <jsdl-posix:POSIXApplication> 
             <jsdl-posix:Executable>/bin/cat</jsdl-posix:Executable> 
             <jsdl-posix:Argument>data1.dat</jsdl-posix:Argument> 
             <jsdl-posix:Argument>/usr/data/data2.dat 
                    </jsdl-posix:Argument> 
          </jsdl-posix:POSIXApplication> 
       </jsdl:Application> 
       <jsdl:Resources> 
          <jsdl:FileSystem name="DATADIR"> 
             <jsdl:FileSystemType>normal</jsdl:FileSystemType> 
             <jsdl:Description>Data files</jsdl:Description> 
             <jsdl:MountPoint>/usr/data</jsdl:MountPoint> 
          </jsdl:FileSystem> 
       </jsdl:Resources> 
       <jsdl:DataStaging> 
          <jsdl:FileName>data1.dat</jsdl:FileName> 
          <jsdl:CreationFlag>overwrite</jsdl:CreationFlag> 
          <jsdl:DeleteOnTermination>true</jsdl:DeleteOnTermination> 
          <jsdl:Source> 
             <jsdl:URI>gsiftp://host:port/dir/data1.dat</jsdl:URI> 
          </jsdl:Source> 
       </jsdl:DataStaging> 
       <jsdl:DataStaging> 
          <jsdl:FileName>data2.dat</jsdl:FileName> 
          <jsdl:FilesystemName>DATADIR</jsdl:FilesystemName> 
          <jsdl:CreationFlag>overwrite</jsdl:CreationFlag> 
          <jsdl:DeleteOnTermination>true</jsdl:DeleteOnTermination> 
          <jsdl:Source> 
             <jsdl:URI>gsiftp://host:port/dir/data2.dat</jsdl:URI> 
          </jsdl:Source> 
       </jsdl:DataStaging> 
    </jsdl:JobDescription> 
    <sweep:Sweep> 
       <sweep:Assignment> 
          <file-sweep:FileSweep> 
             <file-sweep:TemplateFile> 
                 <jsdl:FileName>data2.dat</jsdl:FileName>
```

```
 <jsdl:FilesystemName>DATADIR</jsdl:FilesystemName> 
             </file-sweep:TemplateFile> 
             <file-sweep:FileToken value="colour" assignDefault="blue"/> 
             <file-sweep:FileToken value="animal.2a"/> 
             <file-sweep:FileToken value="animal.2b"/> 
          </file-sweep:FileSweep> 
          <sweepfunc:Values> 
             <sweepfunc:Value>cat</sweepfunc:Value> 
             <sweepfunc:Value>dog</sweepfunc:Value> 
             <sweepfunc:Value>bird</sweepfunc:Value> 
          </sweepfunc:Values> 
       </sweep:Assignment> 
    </sweep:Sweep> 
</jsdl:JobDefinition>
```
The file sweep job yields three individual jobs. Notice that the same Sweep Function values are assigned to the template file tokens in data2.dat. Also note that the 'colour' token is always assigned a default value of 'blue' whilst data1.dat remains unmodified. Standard output displays:

data1.dat: The quick colour animal.1a jumps over the lazy animal.1b data2.dat: The quick *blue cat* jumps over the lazy *cat*

data1.dat: The quick colour animal.1a jumps over the lazy animal.1b data2.dat: The quick *blue dog* jumps over the lazy *dog*

data1.dat: The quick colour animal.1a jumps over the lazy animal.1b data2.dat: The quick *blue bird* jumps over the lazy *bird*

### 7.2 Example 2

In this example, different Parameter Sweep Function values are assigned to each token in one template file (data2.dat).

```
 <sweep:Sweep> 
    <sweep:Assignment> 
       <file-sweep:FileSweep> 
          <file-sweep:TemplateFile> 
             <jsdl:FileName>data2.dat</jsdl:FileName> 
             <jsdl:FilesystemName>DATADIR</jsdl:FilesystemName> 
          </file-sweep:TemplateFile> 
          <file-sweep:FileToken value="colour"/> 
       </file-sweep:FileSweep> 
       <sweepfunc:Values> 
          <sweepfunc:Value>blue</sweepfunc:Value> 
          <sweepfunc:Value>red</sweepfunc:Value> 
          <sweepfunc:Value>green</sweepfunc:Value> 
       </sweepfunc:Values> 
    </sweep:Assignment> 
    <sweep:Assignment> 
       <file-sweep:FileSweep> 
          <file-sweep:TemplateFile> 
             <jsdl:FileName>data2.dat</jsdl:FileName> 
             <jsdl:FilesystemName>DATADIR</jsdl:FilesystemName> 
          </file-sweep:TemplateFile> 
          <file-sweep:FileToken value="animal.2a"/> 
       </file-sweep:FileSweep>
```

```
 <sweepfunc:Values> 
          <sweepfunc:Value>cat</sweepfunc:Value> 
          <sweepfunc:Value>dog</sweepfunc:Value> 
          <sweepfunc:Value>cow</sweepfunc:Value> 
       </sweepfunc:Values> 
    </sweep:Assignment> 
    <sweep:Assignment> 
       <file-sweep:FileSweep> 
          <file-sweep:TemplateFile> 
              <jsdl:FileName>data2.dat</jsdl:FileName> 
              <jsdl:FilesystemName>DATADIR</jsdl:FilesystemName> 
          </file-sweep:TemplateFile> 
          <file-sweep:FileToken value="animal.2b"/> 
       </file-sweep:FileSweep> 
       <sweepfunc:Values> 
          <sweepfunc:Value>bird</sweepfunc:Value> 
          <sweepfunc:Value>spider</sweepfunc:Value> 
          <sweepfunc:Value>snake</sweepfunc:Value> 
       </sweepfunc:Values> 
    </sweep:Assignment> 
 </sweep:Sweep>
```
The file sweep job yields three individual jobs (data1.dat remains unmodified). Notice that different Sweep Function values are assigned to different tokens in the same template file (data2.dat). Standard output displays:

data1.dat: The quick colour animal.1a jumps over the lazy animal.1b data2.dat: The quick *blue cat* jumps over the lazy *bird*

data1.dat: The quick colour animal.1a jumps over the lazy animal.1b data2.dat: The quick *red dog* jumps over the lazy *spider*

data1.dat: The quick colour animal.1a jumps over the lazy animal.1b data2.dat: The quick *green cow* jumps over the lazy *snake*

### 7.3 Example 3

In this example, values are assigned to tokens in both template files. Notice that when template files have common token names (e.g. colour) multiple *TemplateFile* elements can be declared within the same *FileSweep* element in order to assign the same values.

```
 <sweep:Sweep> 
    <sweep:Assignment> 
       <file-sweep:FileSweep> 
          <file-sweep:TemplateFile> 
             <jsdl:FileName>data1.dat</jsdl:FileName> 
          </file-sweep:TemplateFile> 
          <file-sweep:TemplateFile> 
             <jsdl:FileName>data2.dat</jsdl:FileName> 
             <jsdl:FilesystemName>DATADIR</jsdl:FilesystemName> 
          </file-sweep:TemplateFile> 
          <file-sweep:FileToken value="colour"/> 
       </file-sweep:FileSweep> 
       <sweepfunc:Values> 
          <sweepfunc:Value>blue</sweepfunc:Value> 
          <sweepfunc:Value>red</sweepfunc:Value> 
          <sweepfunc:Value>green</sweepfunc:Value>
```

```
 </sweepfunc:Values> 
    </sweep:Assignment> 
    <sweep:Assignment> 
       <file-sweep:FileSweep> 
          <file-sweep:TemplateFile> 
              <jsdl:FileName>data1.dat</jsdl:FileName> 
          </file-sweep:TemplateFile> 
          <file-sweep:FileToken value="animal.1a"/> 
          <file-sweep:FileToken value="animal.1b"/> 
       </file-sweep:FileSweep> 
       <file-sweep:FileSweep> 
          <file-sweep:TemplateFile> 
              <jsdl:FileName>data2.dat</jsdl:FileName> 
              <jsdl:FilesystemName>DATADIR</jsdl:FilesystemName> 
          </file-sweep:TemplateFile> 
          <file-sweep:FileToken value="animal.2a"/> 
       </file-sweep:FileSweep> 
       <sweepfunc:Values> 
          <sweepfunc:Value>cat</sweepfunc:Value> 
          <sweepfunc:Value>dog</sweepfunc:Value> 
          <sweepfunc:Value>bird</sweepfunc:Value> 
       </sweepfunc:Values> 
    </sweep:Assignment> 
    <sweep:Assignment> 
       <file-sweep:FileSweep> 
          <file-sweep:TemplateFile> 
              <jsdl:FileName>data2.dat</jsdl:FileName> 
              <jsdl:FilesystemName>DATADIR</jsdl:FilesystemName> 
          </file-sweep:TemplateFile> 
          <file-sweep:FileToken value="animal.2b"/> 
       </file-sweep:FileSweep> 
       <sweepfunc:Values> 
          <sweepfunc:Value>cow</sweepfunc:Value> 
          <sweepfunc:Value>spider</sweepfunc:Value> 
          <sweepfunc:Value>snake</sweepfunc:Value> 
       </sweepfunc:Values> 
    </sweep:Assignment> 
 </sweep:Sweep>
```
The file sweep job yields three individual jobs. Both data1.dat and data2.dat are modified. Standard output displays:

data1.dat: The quick *blue cat* jumps over the lazy *cat* data2.dat: The quick *blue cat* jumps over the lazy *cow*

data1.dat: The quick *red dog* jumps over the lazy *dog* data2.dat: The quick *red dog* jumps over the lazy *spider*

data1.dat: The quick *green bird* jumps over the lazy *bird* data2.dat: The quick *green bird* jumps over the lazy *snake*

7.4 Example 4

This example illustrates the use of nested *FileSweep* elements. Notice that the outer sweep always assigns the same set of values to tokens in data1.dat while different values are assigned to tokens in data2.dat. The submitted JSDL Job template looks as follows.

```
 <sweep:Sweep> 
    <sweep:Assignment> 
       <file-sweep:FileSweep> 
          <file-sweep:TemplateFile> 
              <jsdl:FileName>data1.dat</jsdl:FileName> 
          </file-sweep:TemplateFile> 
          <file-sweep:FileToken value="colour" 
                 assignDefault="blue"/> 
          <file-sweep:FileToken value="animal.1a"/> 
          <file-sweep:FileToken value="animal.1b"/> 
       </file-sweep:FileSweep> 
       <sweepfunc:Values> 
          <sweepfunc:Value>cat</sweepfunc:Value> 
          <sweepfunc:Value>dog</sweepfunc:Value> 
          <sweepfunc:Value>bird</sweepfunc:Value> 
       </sweepfunc:Values> 
    </sweep:Assignment> 
    <sweep:Sweep> 
       <sweep:Assignment> 
          <file-sweep:FileSweep> 
              <file-sweep:TemplateFile> 
                 <jsdl:FileName>data2.dat</jsdl:FileName> 
                 <jsdl:FilesystemName>DATADIR</jsdl:FilesystemName> 
              </file-sweep:TemplateFile> 
              <file-sweep:FileToken value="colour"/> 
          </file-sweep:FileSweep> 
          <sweepfunc:Values> 
              <sweepfunc:Value>blue</sweepfunc:Value> 
              <sweepfunc:Value>red</sweepfunc:Value> 
              <sweepfunc:Value>green</sweepfunc:Value> 
          </sweepfunc:Values> 
       </sweep:Assignment> 
       <sweep:Assignment> 
          <file-sweep:FileSweep> 
              <file-sweep:TemplateFile> 
                 <jsdl:FileName>data2.dat</jsdl:FileName> 
                 <jsdl:FilesystemName>DATADIR</jsdl:FilesystemName> 
              </file-sweep:TemplateFile> 
              <file-sweep:FileToken value="animal.2a" /> 
          </file-sweep:FileSweep> 
          <sweepfunc:Values> 
              <sweepfunc:Value>cat</sweepfunc:Value> 
              <sweepfunc:Value>dog</sweepfunc:Value> 
              <sweepfunc:Value>cow</sweepfunc:Value> 
          </sweepfunc:Values> 
       </sweep:Assignment> 
       <sweep:Assignment> 
          <file-sweep:FileSweep> 
              <file-sweep:TemplateFile> 
                 <jsdl:FileName>data2.dat</jsdl:FileName> 
                 <jsdl:FilesystemName>DATADIR</jsdl:FilesystemName> 
              </file-sweep:TemplateFile> 
              <file-sweep:FileToken value="animal.2b" /> 
          </file-sweep:FileSweep> 
          <sweepfunc:Values> 
              <sweepfunc:Value>bird</sweepfunc:Value>
```

```
 <sweepfunc:Value>spider</sweepfunc:Value> 
              <sweepfunc:Value>snake</sweepfunc:Value> 
          </sweepfunc:Values> 
       </sweep:Assignment> 
    </sweep:Sweep> 
 </sweep:Sweep>
```
The file sweep job yields nine individual jobs. Both data1.dat and data2.dat are modified. Standard output displays:

data1.dat: The quick *blue cat* jumps over the lazy *cat* data2.dat: The quick *blue cat* jumps over the lazy *bird*

data1.dat: The quick *blue cat* jumps over the lazy *cat* data2.dat: The quick *red dog* jumps over the lazy *spider*

data1.dat: The quick *blue cat* jumps over the lazy *cat* data2.dat: The quick *green cow* jumps over the lazy *snake*

data1.dat: The quick *blue dog* jumps over the lazy *dog* data2.dat: The quick *blue cat* jumps over the lazy *bird*

data1.dat: The quick *blue dog* jumps over the lazy *dog* data2.dat: The quick *red dog* jumps over the lazy *spider*

data1.dat: The quick *blue dog* jumps over the lazy *dog* data2.dat: The quick *green cow* jumps over the lazy *snake*

data1.dat: The quick *blue bird* jumps over the lazy *bird* data2.dat: The quick *blue cat* jumps over the lazy *bird*

data1.dat: The quick *blue bird* jumps over the lazy *bird* data2.dat: The quick *red dog* jumps over the lazy *spider*

data1.dat: The quick *blue bird* jumps over the lazy *bird* data2.dat: The quick *green cow* jumps over the lazy *snake*

### 7.5 Example 5

This example shows an illegal use of a *FileSweep* element. It is illegal because two infringing *FileToken* elements declare the same *FileToken* value (colour) within the same *FileSweep* element. The infringing parts of the example are outlined in bold red font face.

```
 <sweep:Sweep> 
    <sweep:Assignment> 
       <file-sweep:FileSweep> 
          <file-sweep:TemplateFile> 
             <jsdl:FileName>data1.dat</jsdl:FileName> 
          </file-sweep:TemplateFile> 
          <file-sweep:FileToken value="colour"/> 
          <file-sweep:FileToken value="colour"/> 
       </file-sweep:FileSweep> 
       <sweepfunc:Values> 
          <sweepfunc:Value>red</sweepfunc:Value> 
          <sweepfunc:Value>blue</sweepfunc:Value> 
          <sweepfunc:Value>green</sweepfunc:Value> 
       </sweepfunc:Values> 
    </sweep:Assignment>
```
### </sweep:Sweep>

## 7.6 Example 6

This example shows an illegal use of a *FileSweep* element. It is illegal because two *FileSweep* elements declare the same infringing *FileToken* value (colour) for the same template file (data1.dat) within the same *Sweep* element context.

```
 <sweep:Sweep> 
    <sweep:Assignment> 
       <file-sweep:FileSweep> 
          <file-sweep:TemplateFile> 
              <jsdl:FileName>data1.dat</jsdl:FileName> 
          </file-sweep:TemplateFile> 
          <file-sweep:FileToken value="colour"/> 
       </file-sweep:FileSweep> 
       <file-sweep:FileSweep> 
          <file-sweep:TemplateFile> 
              <jsdl:FileName>data1.dat</jsdl:FileName> 
          </file-sweep:TemplateFile> 
          <file-sweep:FileToken value="colour"/> 
       </file-sweep:FileSweep> 
       <sweepfunc:Values> 
          <sweepfunc:Value>red</sweepfunc:Value> 
          <sweepfunc:Value>blue</sweepfunc:Value> 
          <sweepfunc:Value>green</sweepfunc:Value> 
       </sweepfunc:Values> 
    </sweep:Assignment> 
 </sweep:Sweep>
```
### **8. Security Considerations**

This document defines a language that can be used to declare the member jobs of a Parameter Sweep. It does not define any security related semantics such as format and possible contents of security tokens.

Having said that, security as such is, even though an important part of Grids, primarily orthogonal to the contents of this document. The only consideration is that it is possible use this mechanism to generate a very large number of jobs; implementations should take care to manage any intermediate storage of generated documents carefully so that processing a Parameter Sweep does not act as a denial-of-service attack on the processing system.

# **9. Contributors**

Michel Drescher Fujitsu Laboratories of Europe, Ltd. Hayes Park Central, Hayes End Road Hayes, Middlesex UB4 8FE United Kingdom

Ali Anjomshoaa (Independent)

Geoff Williams Oxford University Computing Laboratory, Wolfson Building, Parks Road, Oxford OX1 3QD United Kingdom

David Meredith Science and Technology Facilities Council

e-Science Centre, Daresbury Laboratory Warrington, Cheshire, WA4 4AD United Kingdom

The authors would like to thank KISTI as a whole, and Byungsang Kim and Soonwook Hwang in particular, for their outstanding efforts and contributions to this specification.

The authors also wish to thank everybody who contributed for their valuable comments including, but not limited to and in no particular order, Andreas Savva, Kazushige Saga and the NAREGI project as a whole, David Snelling, Hans-Christian Hoppe, Jay Unger, Steven McGough, Stephen Pickles, Donal Fellows.

We would also like to thank the people who took the time to read and comment on earlier drafts. Their comments were valuable in helping improve the readability and accuracy of this document.

# **10. Intellectual Property Statement**

The OGF takes no position regarding the validity or scope of any intellectual property or other rights that might be claimed to pertain to the implementation or use of the technology described in this document or the extent to which any license under such rights might or might not be available; neither does it represent that it has made any effort to identify any such rights. Copies of claims of rights made available for publication and any assurances of licenses to be made available, or the result of an attempt made to obtain a general license or permission for the use of such proprietary rights by implementers or users of this specification can be obtained from the OGF Secretariat.

The OGF invites any interested party to bring to its attention any copyrights, patents or patent applications, or other proprietary rights which may cover technology that may be required to practice this recommendation. Please address the information to the OGF Executive Director.

# **11. Disclaimer**

This document and the information contained herein is provided on an "As Is" basis and the OGF disclaims all warranties, express or implied, including but not limited to any warranty that the use of the information herein will not infringe any rights or any implied warranties of merchantability or fitness for a particular purpose.

# **12. Full Copyright Notice**

Copyright © Open Grid Forum 2006–2009. All Rights Reserved.

This document and translations of it may be copied and furnished to others, and derivative works that comment on or otherwise explain it or assist in its implementation may be prepared, copied, published and distributed, in whole or in part, without restriction of any kind, provided that the above copyright notice and this paragraph are included on all such copies and derivative works. However, this document itself may not be modified in any way, such as by removing the copyright notice or references to the OGF or other organizations, except as needed for the purpose of developing Grid Recommendations in which case the procedures for copyrights defined in the OGF Document process must be followed, or as required to translate it into languages other than English.

The limited permissions granted above are perpetual and will not be revoked by the OGF or its successors or assignees.

# **13. References**

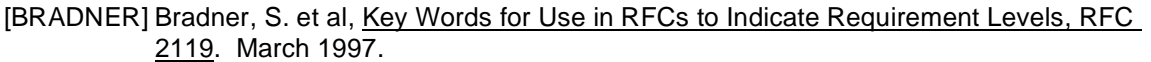

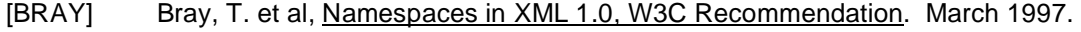

- [INFOSET] Cowan, J. et al, XML Information Set (Second Edition), W3C Recommendation. February 2004.
- [JSDL] Anjomshoaa, A. et al, Job Submission Description Language (JSDL) Specification, Version 1.0, GFD.136. July 2008.

- [SCHEMA1] Thompson, H. et al , XML Schema Part 1: Structures (Second Edition), W3C Recommendation. October 2004.
- [SCHEMA2] Biron, P. et al, XML Schema Part 2: Datatypes (Second Edition), W3C Recommendation. October 2004.
- [WSSEC] Nadalin, A. et al, Web Services Security: SOAP Message Security 1.1, OASIS Standard. February 2006.
- [XPATH] Berglund, A. et al, XML Path Language (XPath) 2.0, W3C Recommendation. January 2007.

### **Appendix A. Normative XML Schema for the Parameter Sweep Information Set**

The following defines the normative XML Schema for the Parameter Sweep Information Set as defined in section 2.

```
<?xml version="1.0" encoding="UTF-8"?> 
<xsd:schema targetNamespace="http://schemas.ogf.org/jsdl/2009/03/sweep" 
       xmlns:sweep="http://schemas.ogf.org/jsdl/2009/03/sweep" 
       xmlns:xsd="http://www.w3.org/2001/XMLSchema" 
       elementFormDefault="qualified" version="1">
```
### <xsd:annotation>

<xsd:documentation xml:lang="en">

 The OGF takes no position regarding the validity or scope of any intellectual property or other rights that might be claimed to pertain to the implementation or use of the technology described in this document or the extent to which any license under such rights might or might not be available; neither does it represent that it has made any effort to identify any such rights. Copies of claims of rights made available for publication and any assurances of licenses to be made available, or the result of an attempt made to obtain a general license or permission for the use of such proprietary rights by implementers or users of this specification can be obtained from the OGF Secretariat.

 The OGF invites any interested party to bring to its attention any copyrights, patents or patent applications, or other proprietary rights which may cover technology that may be required to practice this recommendation. Please address the information to the OGF Executive Director.

 This document and the information contained herein is provided on an "As Is" basis and the OGF disclaims all warranties, express or implied, including but not limited to any warranty that the use of the information herein will not infringe any rights or any implied warranties of merchantability or fitness for a particular purpose.

Copyright (C) Open Grid Forum (2007-2009). All Rights Reserved.

 This document and translations of it may be copied and furnished to others, and derivative works that comment on or otherwise explain it or assist in its implementation may be prepared, copied, published and distributed, in whole or in part, without restriction of any kind, provided that the above copyright notice and this paragraph are included on all such copies and derivative works. However, this document itself may not be modified in any way, such as by removing the copyright notice or references to the OGF or other organizations, except as needed for the purpose of developing Grid Recommendations in which case the procedures for copyrights defined in the OGF Document process must be followed, or as required to translate it into languages other than English.

 The limited permissions granted above are perpetual and will not be revoked by the OGF or its successors or assignees.

```
 </xsd:documentation> 
    </xsd:annotation>
   <xsd:element name="Function" abstract="true"/> 
   <xsd:element name="Parameter" abstract="true"/> 
    <xsd:element name="NamespaceBinding"> 
       <xsd:complexType> 
          <xsd:attribute name="ns" type="xsd:anyURI" use="required"/> 
          <xsd:attribute name="prefix" type="xsd:NCName" 
                use="required" /> 
       </xsd:complexType> 
    </xsd:element> 
    <xsd:element name="DocumentNode" 
          substitutionGroup="sweep:Parameter"> 
       <xsd:complexType> 
          <xsd:sequence> 
             <xsd:element ref="sweep:NamespaceBinding" minOccurs="1" 
                    maxOccurs="unbounded" /> 
             <xsd:element name="Match" type="xsd:string" /> 
          </xsd:sequence> 
       </xsd:complexType> 
    </xsd:element> 
    <xsd:element name="Assignment"> 
       <xsd:complexType mixed="false"> 
          <xsd:sequence> 
             <xsd:element ref="sweep:Parameter" minOccurs="1" 
                   maxOccurs="unbounded"/> 
             <xsd:element ref="sweep:Function" minOccurs="1" 
                   maxOccurs="1"/> 
          </xsd:sequence> 
       </xsd:complexType> 
    </xsd:element> 
    <xsd:complexType name="Sweep_Type" mixed="false"> 
       <xsd:sequence> 
          <xsd:element ref="sweep:Assignment" minOccurs="1" 
                maxOccurs="unbounded"/> 
          <xsd:element ref="sweep:Sweep" minOccurs="0" 
                maxOccurs="unbounded"/> 
          <xsd:any namespace="##other" processContents="lax" 
                minOccurs="0" maxOccurs="unbounded" /> 
       </xsd:sequence> 
       <xsd:anyAttribute namespace="##other" processContents="lax" /> 
    </xsd:complexType> 
    <xsd:element name="Sweep" type="sweep:Sweep_Type"/> 
</xsd:schema>
```
## **Appendix B. Normative XML Schema for the Parameter Sweep Functions Information Set**

The following defines the normative XML Schema for the Parameter Sweep Functions Information Set as defined in section 3.

```
<?xml version="1.0" encoding="UTF-8"?> 
<xsd:schema targetNamespace= 
          "http://schemas.ogf.org/jsdl/2009/03/sweep/functions" 
       xmlns:sweep="http://schemas.ogf.org/jsdl/2009/03/sweep" 
       xmlns:sweepfunc= 
             "http://schemas.ogf.org/jsdl/2009/03/sweep/functions" 
       xmlns:xsd="http://www.w3.org/2001/XMLSchema" 
       elementFormDefault="qualified" version="1">
```
### <xsd:annotation>

<xsd:documentation xml:lang="en">

 The OGF takes no position regarding the validity or scope of any intellectual property or other rights that might be claimed to pertain to the implementation or use of the technology described in this document or the extent to which any license under such rights might or might not be available; neither does it represent that it has made any effort to identify any such rights. Copies of claims of rights made available for publication and any assurances of licenses to be made available, or the result of an attempt made to obtain a general license or permission for the use of such proprietary rights by implementers or users of this specification can be obtained from the OGF Secretariat.

 The OGF invites any interested party to bring to its attention any copyrights, patents or patent applications, or other proprietary rights which may cover technology that may be required to practice this recommendation. Please address the information to the OGF Executive Director.

 This document and the information contained herein is provided on an "As Is" basis and the OGF disclaims all warranties, express or implied, including but not limited to any warranty that the use of the information herein will not infringe any rights or any implied warranties of merchantability or fitness for a particular purpose.

Copyright (C) Open Grid Forum (2007-2009). All Rights Reserved.

 This document and translations of it may be copied and furnished to others, and derivative works that comment on or otherwise explain it or assist in its implementation may be prepared, copied, published and distributed, in whole or in part, without restriction of any kind, provided that the above copyright notice and this paragraph are included on all such copies and derivative works. However, this document itself may not be modified in any way, such as by removing the copyright notice or references to the OGF or other organizations, except as needed for the purpose of developing Grid Recommendations in which case the procedures for copyrights defined in the OGF Document process must be followed, or as required to translate

```
 it into languages other than English. 
        The limited permissions granted above are perpetual and will not 
        be revoked by the OGF or its successors or assignees. 
      </xsd:documentation> 
    </xsd:annotation>
    <xsd:import namespace="http://schemas.ogf.org/jsdl/2009/03/sweep" 
          schemaLocation= 
                 "http://schemas.ogf.org/jsdl/2009/03/sweep/sweep.xsd"/> 
    <xsd:element name="Values" substitutionGroup="sweep:Function"> 
       <xsd:complexType mixed="false"> 
          <xsd:sequence> 
             <xsd:element name="Value" type="xsd:anyType" 
                    nillable="false" minOccurs="1" 
                   maxOccurs="unbounded"/> 
          </xsd:sequence> 
          <xsd:anyAttribute namespace="##other" processContents="lax"/> 
       </xsd:complexType> 
    </xsd:element> 
    <xsd:element name="LoopInteger" substitutionGroup="sweep:Function"> 
       <xsd:complexType> 
          <xsd:sequence> 
             <xsd:element name="Exception" type="xsd:integer" 
                   maxOccurs="unbounded" minOccurs="0"/> 
          </xsd:sequence> 
          <xsd:attribute name="start" type="xsd:integer" 
                use="required"/> 
          <xsd:attribute name="end" type="xsd:integer" use="required"/> 
          <xsd:attribute name="step" use="optional" type="xsd:integer" 
                 default="1"/> 
          <xsd:anyAttribute namespace="##other" processContents="lax"/> 
       </xsd:complexType> 
    </xsd:element> 
    <xsd:element name="LoopDouble" substitutionGroup="sweep:Function"> 
       <xsd:complexType> 
          <xsd:sequence> 
             <xsd:element name="Exception" type="xsd:double" 
                   maxOccurs="unbounded" minOccurs="0"/> 
          </xsd:sequence> 
          <xsd:attribute name="start" type="xsd:double" use="required"/> 
          <xsd:attribute name="end" type="xsd:double" use="required"/> 
          <xsd:attribute name="step" type="xsd:double" use="required"/> 
          <xsd:anyAttribute namespace="##other" processContents="lax"/> 
       </xsd:complexType> 
    </xsd:element> 
</xsd:schema>
```
### **Appendix C. Normative XML Schema for the File Sweep Information Set**

The following defines the normative XML Schema for the File Sweep Information Set.

```
<?xml version="1.0" encoding="UTF-8"?> 
<xsd:schema xmlns:xsd="http://www.w3.org/2001/XMLSchema" 
       xmlns="http://schemas.ogf.org/jsdl/2009/03/file-sweep" 
       xmlns:jsdl="http://schemas.ggf.org/jsdl/2005/11/jsdl" 
       xmlns:sweep="http://schemas.ogf.org/jsdl/2009/03/sweep" 
       xmlns:file-sweep="http://schemas.ogf.org/jsdl/2009/03/file-sweep" 
       targetNamespace="http://schemas.ogf.org/jsdl/2009/03/file-sweep" 
       elementFormDefault="qualified" version="1">
```
<xsd:annotation>

<xsd:documentation xml:lang="en">

 The OGF takes no position regarding the validity or scope of any intellectual property or other rights that might be claimed to pertain to the implementation or use of the technology described in this document or the extent to which any license under such rights might or might not be available; neither does it represent that it has made any effort to identify any such rights. Copies of claims of rights made available for publication and any assurances of licenses to be made available, or the result of an attempt made to obtain a general license or permission for the use of such proprietary rights by implementers or users of this specification can be obtained from the OGF Secretariat.

 The OGF invites any interested party to bring to its attention any copyrights, patents or patent applications, or other proprietary rights which may cover technology that may be required to practice this recommendation. Please address the information to the OGF Executive Director.

 This document and the information contained herein is provided on an "As Is" basis and the OGF disclaims all warranties, express or implied, including but not limited to any warranty that the use of the information herein will not infringe any rights or any implied warranties of merchantability or fitness for a particular purpose.

Copyright (C) Open Grid Forum (2007-2009). All Rights Reserved.

 This document and translations of it may be copied and furnished to others, and derivative works that comment on or otherwise explain it or assist in its implementation may be prepared, copied, published and distributed, in whole or in part, without restriction of any kind, provided that the above copyright notice and this paragraph are included on all such copies and derivative works. However, this document itself may not be modified in any way, such as by removing the copyright notice or references to the OGF or other organizations, except as needed for the purpose of developing Grid Recommendations in which case the procedures for copyrights defined in the OGF Document process must be followed, or as required to translate it into languages other than English.

```
 The limited permissions granted above are perpetual and will not 
        be revoked by the OGF or its successors or assignees. 
      </xsd:documentation> 
    </xsd:annotation>
    <xsd:import namespace="http://schemas.ogf.org/jsdl/2009/03/sweep" 
       schemaLocation= 
          "http://schemas.ogf.org/jsdl/2009/03/sweep/sweep.xsd"/> 
    <xsd:import namespace="http://schemas.ggf.org/jsdl/2005/11/jsdl" 
       schemaLocation= 
          "http://schemas.ggf.org/jsdl/2005/11/jsdl/jsdl.2005_11.xsd"/> 
    <xsd:element name="FileSweep" type="FileSweep_Type" 
          substitutionGroup="sweep:Parameter"/> 
    <xsd:complexType name="FileSweep_Type"> 
       <xsd:sequence> 
          <xsd:element name="TemplateFile" type="TemplateFile_Type" 
                minOccurs="1" maxOccurs="unbounded"/> 
          <xsd:element name="FileToken" type="FileToken_Type" 
                minOccurs="1" maxOccurs="unbounded"/> 
       </xsd:sequence> 
    </xsd:complexType> 
    <xsd:complexType name="TemplateFile_Type"> 
       <xsd:sequence> 
          <xsd:element ref="jsdl:FileName"/> 
          <xsd:element ref="jsdl:FilesystemName" minOccurs="0"/> 
       </xsd:sequence> 
    </xsd:complexType> 
    <xsd:complexType name="FileToken_Type"> 
       <xsd:attribute name="value" type="xsd:string" use="required"/> 
       <xsd:attribute name="assignDefault" type="xsd:string" /> 
    </xsd:complexType> 
</xsd:schema>
```